#### Face Frame Settings (section not applicable to frameless version)

#### Face Frame Extension Above Cabinet Case

• Cell N15 Enter the amount the face frame will extend above the cabinet case.

| SET-UP VALUES         |          | ASSEMBLY & FABRICATION NOTES               |
|-----------------------|----------|--------------------------------------------|
| BUILT-IN BASE CABINET | 2 🚤      | Face frame extension above cabinet case    |
|                       | <b>Y</b> |                                            |
| NO DADO L & R STILES  | ,        |                                            |
| NO DADO TOP/BOT RAILS |          |                                            |
| NO FACE FRAME TENONS  |          |                                            |
|                       | 1/4      | Stile overlap (scribe) on left side panel  |
|                       | 1/4      | Stile overlap (scribe) on right side panel |
|                       | 1 1/2    | Rail overlap under top panel               |
|                       | 1/4      | Rail overlap on top of bottom panel        |
|                       |          |                                            |

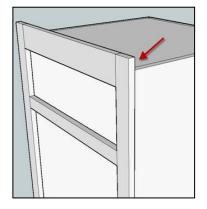

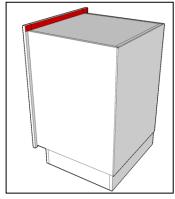

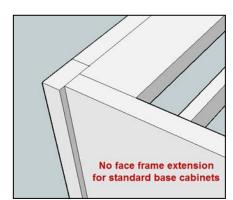

**NOTE:** This setting is only applicable to "BUILT-IN", "FREE-STANDING" and "WALL" cabinets. If you selected "BASE CABINET", this setting will not have any effect on the cutlist.

**EXAMPLE:** If you enter 2, the top of the face frame will extend 2 inches above the top of the cabinet case. The width of top rail in Cell E21 is calculated automatically based on your cutlist settings.

#### Dado Left and Right Stiles

 Cell L16 This setting enables you to dado the left and right face frame stiles to accommodate the left and right-side panels.

**IMPORTANT:** This setting applies to the left and right stiles only. Separate settings on the cutlist will enable you to dado the face frame rails.

| SET-UP VALUES         |       | ASSEMBLY & FABRICATION NOTES               |
|-----------------------|-------|--------------------------------------------|
| BUILT-IN BASE CABINET | 2     | Face frame extension above cabinet case    |
|                       |       |                                            |
| NO DADO L & R STILES  |       |                                            |
| NO DADO TOP/BOT RAILS | -     |                                            |
| NO FACE FRAME TENONS  | ,     |                                            |
|                       | 1/4   | Stile overlap (scribe) on left side panel  |
|                       | 1/4   | Stile overlap (scribe) on right side panel |
|                       | 1 1/2 | Rail overlap under top panel               |
|                       | 1/4   | Rail overlap on top of bottom panel        |
|                       |       |                                            |

Select **DADO LEFT/RIGHT STILES** if a dado will be cut on the back surface of the left and right stiles to accommodate the left and right-side panels.

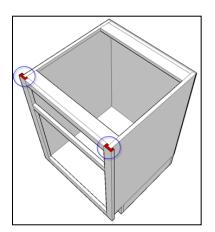

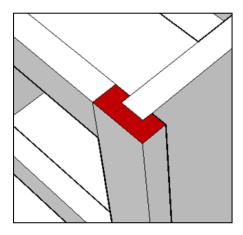

Select **NO DADO L & R STILES** if the front edge of the left and right-side panels will be butted directly to the back surface of the left and right stiles (no dado required).

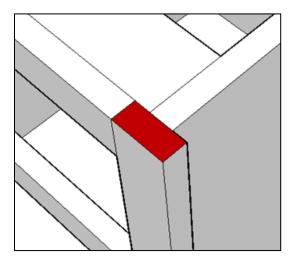

#### Depth of Dado in Left and Right Stiles

**Cell N16** Enter the depth of dado that will be cut into the right and left face frame stiles to accept the side panels.

**NOTE:** If you selected **NO DADO L & R STILES** in the adjacent cell, this setting will not have any effect on the cutlist.

| SET-UP VALUES          |       | ASSEMBLY & FABRICATION NOTES               |
|------------------------|-------|--------------------------------------------|
| BUILT-IN BASE CABINET  | 2     | Face frame extension above cabinet case    |
| DADO LEFT/RIGHT STILES | 1/4   | Depth of dado in left & right stiles       |
| NO FACE FRAME TENONS   | 7     |                                            |
|                        | 1/4   | Stile overlap (scribe) on left side panel  |
|                        | 1/4   | Stile overlap (scribe) on right side panel |
|                        | 1 1/2 | Rail overlap under top panel               |
|                        | 1/4   | Rail overlap on top of bottom panel        |
|                        |       |                                            |

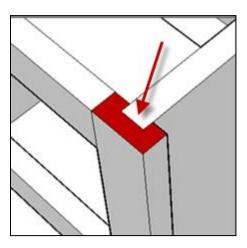

## Dado Top and Bottom Rails

• Cell L17 This setting enables you to dado the top and bottom face frame rails to accommodate the top and bottom panels.

| SET-UP VALUES          |       | ASSEMBLY & FABRICATION NOTES               |
|------------------------|-------|--------------------------------------------|
| BUILT-IN BASE CABINET  | 2     | Face frame extension above cabinet case    |
|                        |       |                                            |
| DADO LEFT/RIGHT STILES | 1/4   | Depth of dado in left & right stiles       |
| NO DADO TOP/BOT RAILS  | _     |                                            |
| NO FACE FRAME TENONS   | -     |                                            |
|                        | 1/4   | Stile overlap (scribe) on left side panel  |
|                        | 1/4   | Stile overlap (scribe) on right side panel |
|                        | 1 1/2 | Rail overlap under top panel               |
|                        | 1/4   | Rail overlap on top of bottom panel        |
|                        |       |                                            |

**NOTE:** If the cabinet does not have a top panel then this setting will apply to the bottom rail only.

Select **NO DADO TOP/BOT RAILS** if the front edge of the top panel (if applicable) and bottom panel will be butted directly to the back surface of the top and bottom rails.

Select **DADO TOP/BOT RAILS** if a dado will be cut into the back surface of the top and bottom rails to accommodate the top and bottom panels.

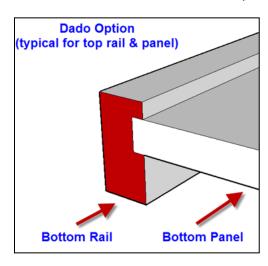

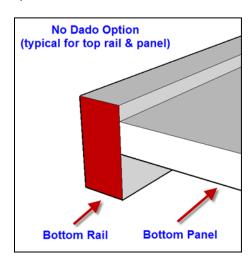

#### Depth of Dado in Top and Bottom Rails

**Cell N17** Enter the depth of the dado that will be cut into the top and bottom face frame rails to accept the top and bottom panels.

**NOTE:** If this cabinet does not have a top panel then this setting will apply to the bottom rail only.

| SET-UP VALUES          |       | ASSEMBLY & FABRICATION NOTES               |
|------------------------|-------|--------------------------------------------|
| BUILT-IN BASE CABINET  | 2     | Face frame extension above cabinet case    |
|                        |       |                                            |
| DADO LEFT/RIGHT STILES | 1/4   | Depth of dado in left & right stiles       |
| DADO TOP/BOTTOM RAILS  | 1/4   | Depth of dado in top and bottom rails      |
| NO FACE FRAME TENONS   | 7     |                                            |
|                        | 1/4   | Stile overlap (scribe) on left side panel  |
|                        | 1/4   | Stile overlap (scribe) on right side panel |
|                        | 1 1/2 | Rail overlap under top panel               |
|                        | 1/4   | Rail overlap on top of bottom panel        |
|                        |       |                                            |

#### Face Frame Tenons

• Cell L18 This setting enables you to add additional length to the face frame rails, and center stiles (if applicable to this cabinet configuration) to accommodate tenons or beaded face frame construction.

| SET-UP VALUES          |       | ASSEMBLY & FABRICATION NOTES               |
|------------------------|-------|--------------------------------------------|
| BUILT-IN BASE CABINET  | 2     | Face frame extension above cabinet case    |
|                        |       |                                            |
| DADO LEFT/RIGHT STILES | 1/4   | Depth of dado in left & right stiles       |
| DADO TOP/BOTTOM RAILS  | 1/4   | Depth of dado in top and bottom rails      |
| NO FACE FRAME TENONS   | _     |                                            |
|                        | 1/4   | Stile overlap (scribe) on left side panel  |
|                        | 1/4   | Stile overlap (scribe) on right side panel |
|                        | 1 1/2 | Rail overlap under top panel               |
|                        | 1/4   | Rail overlap on top of bottom panel        |
|                        |       |                                            |

Select **NO FACE FRAME TENONS** if the face frame does not require any tenons or additional length adjustment for beaded construction.

Select **FACE FRAME TENONS** if the face frame rails and center stiles (if applicable to the cabinet configuration) will require tenons or additional length for beaded construction.

**NOTE:** If you selected **NO FACE FRAME TENONS**, this setting will not have any effect on the cutlist.

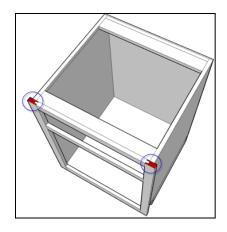

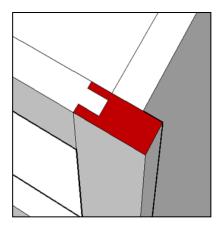

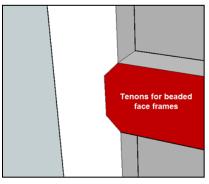

# Length of Face Frame Tenons

• Cell N18 Enter the length of the required tenon.

| SET-UP VALUES          |       | ASSEMBLY & FABRICATION NOTES               |
|------------------------|-------|--------------------------------------------|
| BUILT-IN BASE CABINET  | 2     | Face frame extension above cabinet case    |
|                        |       |                                            |
| DADO LEFT/RIGHT STILES | 1/4   | Depth of dado in left & right stiles       |
| DADO TOP/BOTTOM RAILS  | 1/4   | Depth of dado in top and bottom rails      |
| FACE FRAME TENONS      | 1/4   | Length of rail tenon                       |
|                        | 1/4   | Stile overlap (scribe) on left side panel  |
|                        | 1/4   | Stile overlap (scribe) on right side panel |
|                        | 1 1/2 | Rail overlap under top panel               |
|                        | 1/4   | Rail overlap on top of bottom panel        |
|                        |       |                                            |

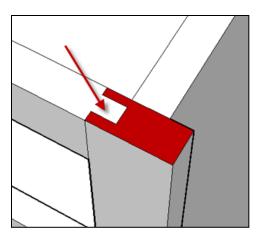

#### Left Stile Scribe

• Cell N19 Enter how far the outer edge of the left face frame stile will extend over the outer surface of the left side panel.

| SET-UP VALUES          |       | ASSEMBLY & FABRICATION NOTES               |
|------------------------|-------|--------------------------------------------|
| BUILT-IN BASE CABINET  | 2     | Face frame extension above cabinet case    |
|                        |       |                                            |
| DADO LEFT/RIGHT STILES | 1/4   | Depth of dado in left & right stiles       |
| DADO TOP/BOTTOM RAILS  | 1/4   | Depth of dado in top and bottom rails      |
| FACE FRAME TENONS      | 1/4   | Length of rail tenon                       |
|                        | 1/4   | Stile overlap (scribe) on left side panel  |
|                        | 1/4   | Stile overlap (scribe) on right side panel |
|                        | 1 1/2 | Rail overlap under top panel               |
|                        | 1/4   | Rail overlap on top of bottom panel        |
|                        |       |                                            |

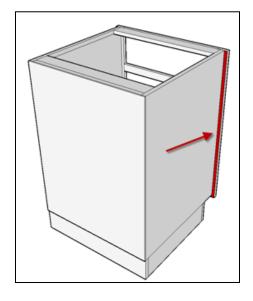

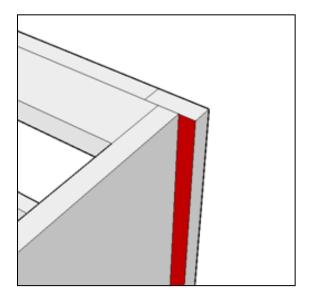

## Right Stile Scribe

• Cell N20 Enter how far the outer edge of the right face frame stile will extend over the outer surface of the right side panel.

| SET-UP VALUES          |       | ASSEMBLY & FABRICATION NOTES               |
|------------------------|-------|--------------------------------------------|
| BUILT-IN BASE CABINET  | 2     | Face frame extension above cabinet case    |
|                        |       |                                            |
| DADO LEFT/RIGHT STILES | 1/4   | Depth of dado in left & right stiles       |
| DADO TOP/BOTTOM RAILS  | 1/4   | Depth of dado in top and bottom rails      |
| FACE FRAME TENONS      | 1/4   | Length of rail tenon                       |
|                        | 1/4   | Stile overlap (scribe) on left side panel  |
|                        | 1/4   | Stile overlap (scribe) on right side panel |
|                        | 1 1/2 | Rail overlap under top panel               |
|                        | 1/4   | Rail overlap on top of bottom panel        |
|                        |       |                                            |

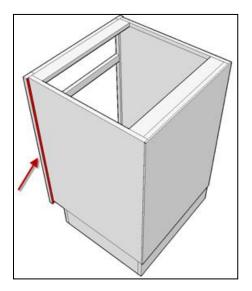

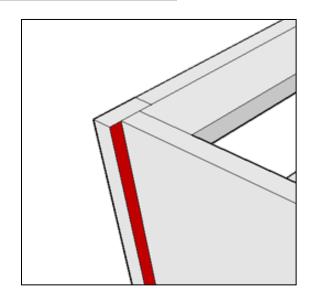

# Top Rail

• Cell N21 For BASE CABINETS, enter the desired width of the top rail.

| SET-UP VALUES          |       | ASSEMBLY & FABRICATION NOTES               |
|------------------------|-------|--------------------------------------------|
| BASE CABINET           |       |                                            |
|                        |       |                                            |
| DADO LEFT/RIGHT STILES | 1/4   | Depth of dado in left & right stiles       |
| DADO TOP/BOTTOM RAILS  | 1/4   | Depth of dado in bottom rail               |
| FACE FRAME TENONS      | 1/4   | Length of rail tenon                       |
|                        | 1/4   | Stile overlap (scribe) on left side panel  |
|                        | 1/4   | Stile overlap (scribe) on right side panel |
|                        | 1 1/2 | Width of top rail                          |
|                        | 1/4   | Rail overlap on top of bottom panel        |
|                        |       |                                            |

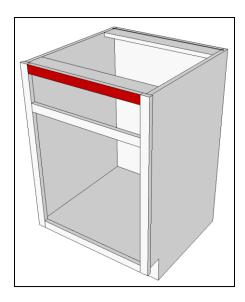

For "BUILT-IN", "FREE-STANDING" and "WALL CABINETS", enter how far the lower edge of the top rail will extend below the lower surface of the top panel. Enter 0 if you want the lower edge of the top rail to be flush with the lower surface of the top panel.

**CAUTION:** If this cell is ORANGE, check the width of the top rail in Cell E21. You may need to adjust the width of the top rail.

| SET-UP VALUES          |       | ASSEMBLY & FABRICATION NOTES               |
|------------------------|-------|--------------------------------------------|
| BUILT-IN BASE CABINET  | 2     | Face frame extension above cabinet case    |
|                        |       |                                            |
| DADO LEFT/RIGHT STILES | 1/4   | Depth of dado in left & right stiles       |
| DADO TOP/BOTTOM RAILS  | 1/4   | Depth of dado in top and bottom rails      |
| FACE FRAME TENONS      | 1/4   | Length of rail tenon                       |
|                        | 1/4   | Stile overlap (scribe) on left side panel  |
|                        | 1/4   | Stile overlap (scribe) on right side panel |
|                        | 1 1/2 | Rail overlap under top panel               |
|                        | 1/4   | Rail overlap on top of bottom panel        |
|                        |       |                                            |

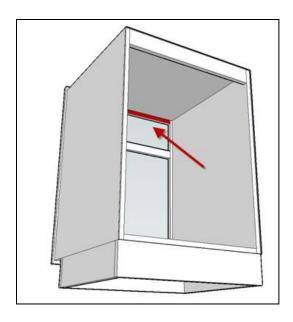

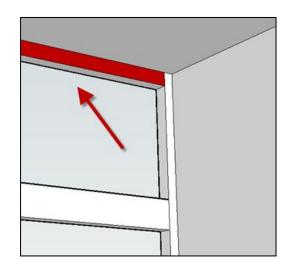

#### **Bottom Rail**

**Cell N22** Enter how far the top edge of the bottom rail will extend above the upper surface of the bottom panel.

Enter 0 if you want the top edge of the bottom rail to be flush with the upper surface of the bottom panel.

| SET-UP VALUES          |       | ASSEMBLY & FABRICATION NOTES               |
|------------------------|-------|--------------------------------------------|
| BUILT-IN BASE CABINET  | 2     | Face frame extension above cabinet case    |
|                        |       |                                            |
| DADO LEFT/RIGHT STILES | 1/4   | Depth of dado in left & right stiles       |
| DADO TOP/BOTTOM RAILS  | 1/4   | Depth of dado in top and bottom rails      |
| FACE FRAME TENONS      | 1/4   | Length of rail tenon                       |
|                        | 1/4   | Stile overlap (scribe) on left side panel  |
|                        | 1/4   | Stile overlap (scribe) on right side panel |
|                        | 1 1/2 | Rail overlap under top panel               |
| 7                      | 1/4   | Rail overlap on top of bottom panel        |
|                        |       |                                            |

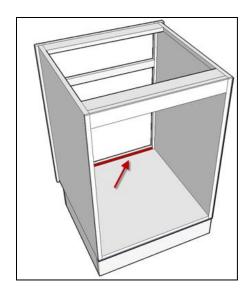

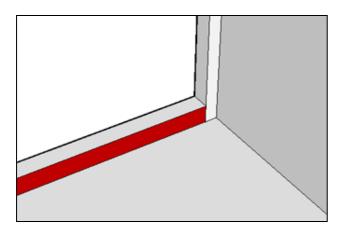

### **Panels**

#### Adjusting the Length of Left and Right Side Panels

 Cell L30 (Face Frame version only) NOTE: This setting is applicable only if Cell L34 is set as "BUTTED TO SIDE PANELS", and if Cell L45 is not set to "NO BASE".

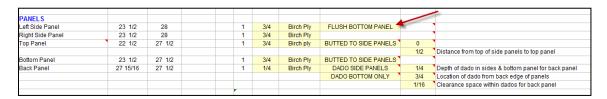

Select **FULL LENGTH** if you want the bottom edge of the side panels to be flush with the bottom edge of the face frame stiles.

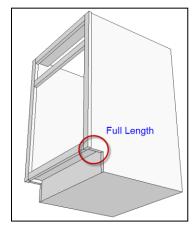

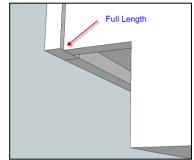

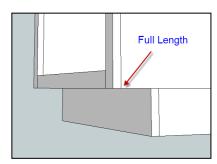

Select **FLUSH BOTTOM PANEL** if you want the bottom edge of the side panels to be flush with the lower surface of the bottom panel.

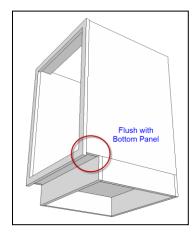

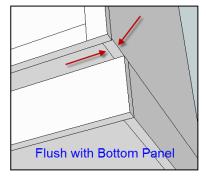

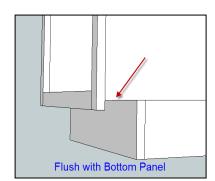

#### Independently Rabbet the Left or Right Side Panels

 Cell N30 (Cell N20 Frameless) If this cell is ORANGE, this is a caution advisory for you to verify your setting. If your setting is correct, disregard this caution advisory.

| PANELS           |         |        |  |   |     |           |                       |      |                                                        |
|------------------|---------|--------|--|---|-----|-----------|-----------------------|------|--------------------------------------------------------|
| Left Side Panel  | 23 1/4  | 28     |  | 1 | 3/4 | Birch Ply | FLUSH BOTTOM PANEL    | NO   | Do not rabbet left side panel                          |
| Right Side Panel | 23 1/4  | 28     |  | 1 | 3/4 | Birch Ply |                       | NO   | Do not rabbet right side panel                         |
| Top Panel        | 22 3/4  | 27 1/2 |  | 1 | 3/4 | Birch ply | BUTTED TO SIDE PANELS | 0    |                                                        |
|                  |         |        |  |   |     |           |                       | 1/2  | Distance from top of side panels to top panel          |
| Bottom Panel     | 23 1/2  | 27 1/2 |  | 1 | 3/4 | Birch Ply | BUTTED TO SIDE PANELS | ,    |                                                        |
| Back Panel       | 29 1/16 | 27 1/2 |  | 1 | 1/4 | Birch Ply | RABBET SIDE PANELS    | 1/4  | Depth of rabbet in sides & bottom panel for back panel |
|                  |         |        |  |   |     |           | RABBET BOTTOM ONLY    | 3/4  | Width of rabbet along back edge of panels              |
|                  |         |        |  |   |     |           |                       | 1/16 | Lateral clearance within rabbet for back panel         |
|                  |         |        |  | • |     |           |                       |      |                                                        |
|                  |         |        |  |   |     |           |                       |      |                                                        |

This setting enables you to independently rabbet the left side panel or leave it un-rabbetted.

This setting only applies if you selected **RABBET SIDE PANEL** for the back panel in Cell L35 (L26 for Frameless).

Enter YES if the left side panel will be rabbetted. In this case the back panel will fit into the rabbet on the left side panel.

Enter NO if the left side panel will not be rabbetted. In this case, the back panel will be flush with the outer surface of the left side panel.

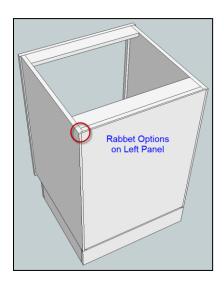

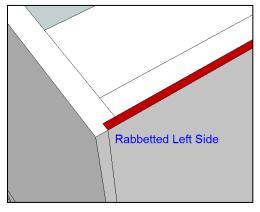

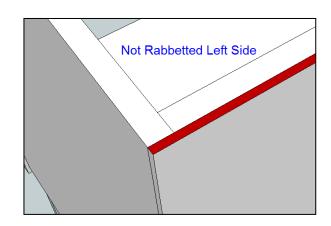

 Cell N31 (Cell N21 Frameless) If this cell is ORANGE, this is a caution advisory for you to verify your setting. If your setting is correct, disregard this caution advisory.

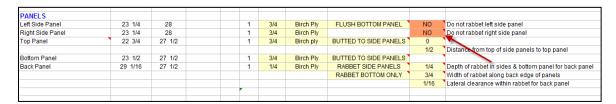

This setting enables you to independently rabbet the right side panel or leave it unrabbetted.

This setting only applies if you selected **RABBET SIDE PANEL** for the back panel in Cell L35 (L26 for Frameless).

Enter YES if the right side panel will be rabbetted. In this case the back panel will fit into the rabbet on the right side panel.

Enter NO if the right side panel will not be rabbetted. In this case, the back panel will be flush with the outer surface of the right side panel.

# Top Panel

Cell C32 (Cell C22 Frameless) This is a top panel that is applicable only to "built-in", "free-standing" or "wall" cabinets.

|        | PANELS           |          |         |  |
|--------|------------------|----------|---------|--|
| BC30-5 | Left Side Panel  | 23 1/2   | 28      |  |
| BC30-6 | Right Side Panel | 23 1/2   | 28      |  |
| BC30-7 | Top Panel 🔪      | 23 1/2   | 27 1/2  |  |
|        |                  |          |         |  |
| BC30-8 | Bottom Panel     | 23 1/2   | 27 1/2  |  |
| BC30-9 | Back Panel       | 27 15/16 | 26 7/16 |  |
|        |                  |          |         |  |
|        |                  |          |         |  |
|        |                  |          |         |  |

 Cell L32 (Cell L22 Frameless) This setting only applies to cabinets with a top panel (EXAMPLE: BUILT-IN BASE CABINETS, FREE-STANDING BASE CABINETS, and WALL CABINETS).

| DANELC           |          |         |  |   |     |           |                       |      |                                                        |
|------------------|----------|---------|--|---|-----|-----------|-----------------------|------|--------------------------------------------------------|
| PANELS           |          |         |  |   |     |           |                       |      |                                                        |
| Left Side Panel  | 23 1/2   | 28      |  | 1 | 3/4 | Birch Ply | FLUSH BOTTOM PANEL    |      |                                                        |
| Right Side Panel | 23 1/2   | 28      |  | 1 | 3/4 | Birch Ply |                       |      |                                                        |
| Top Panel        | 23 1/2   | 27 1/2  |  | 1 | 3/4 | Birch ply | BUTTED TO SIDE PANELS | 0    |                                                        |
|                  |          |         |  |   |     |           |                       | 1/2  | Distance from top of side panels to top panel          |
| Bottom Panel     | 23 1/2   | 27 1/2  |  | 1 | 3/4 | Birch Ply | BUTTED TO SIDE PANELS |      |                                                        |
| Back Panel       | 27 15/16 | 26 7/16 |  | 1 | 1/4 | Birch Ply | DADO SIDE PANELS      | 1/4  | Depth of dado along sides, top & bottom for back panel |
|                  |          |         |  |   |     |           | DADO TOP & BOTTOM     | 3/4  | Location of dado from back edge of panels              |
|                  |          |         |  |   |     |           |                       | 1/16 | Clearance space within dados for back panel            |
|                  |          |         |  |   |     |           |                       |      |                                                        |

Cell L32 (Cell L22 Frameless) Select BUTTED TO SIDE PANELS if you want the top
panel to be butted up against the side panels. Refer to "Set-Up Values" to specify how far
the upper surface of the top panel is located from the upper edge of the side panels.

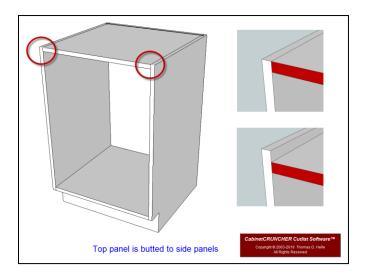

• Cell L32 (Cell L22 Frameless) Select DADO SIDE PANELS if you want the top panel to fit into dadoes that are cut into the side panels. Use the "Set-Up Values" to specify the dado depth and to specify how far the dado will be located from the top edge of the side panels.

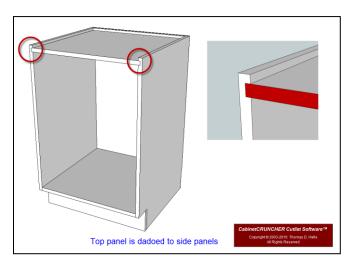

• Cell L32 (Cell L22 Frameless) Select RABBET SIDE PANELS if you want the top panel to fit into a rabbet that is cut along the top edge of the side panels. Use the "Set-Up Values" to specify the rabbet depth.

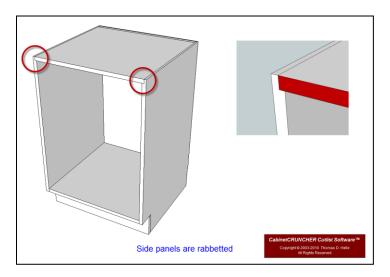

• Cell L32 (Cell L22 Frameless) Select RABBET TOP PANEL if you want the side panels to fit into a rabbet that is cut along the outboard edges of the top panel. Use the "Set-Up Values" to specify the rabbet depth.

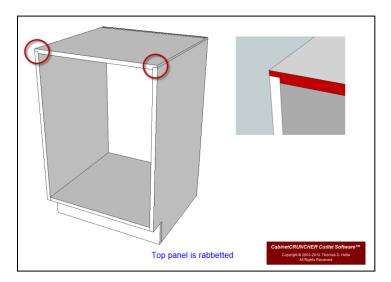

Cell L32 (Cell L22 Frameless) Select OVERLAP SIDE PANELS if you want the top panel
to extend over the top of the side panels. Use the "Set-Up Values" to specify how far the top
panel will extend over the outer surface of the side panels.

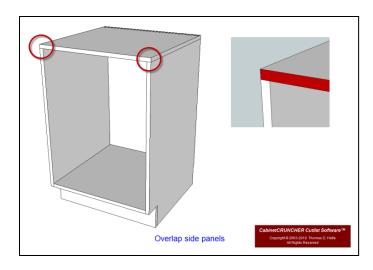

• Cell L32 (Cell L22 Frameless) Select MITER TO SIDE PANELS if you want the outer edges of the top panel and the upper edges of the side panels mitered 45 degrees.

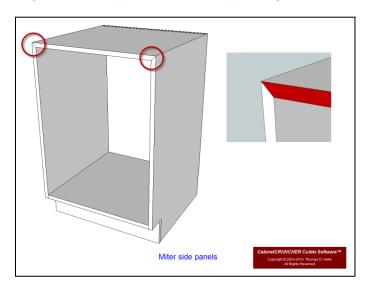

• Cell N32 (Cell N22 Frameless) For top panels that fit into dados in the side panels, enter the depth of the dado that will be cut into the side panels.

| PANELS           |          |         |  |   |     |           |                       |      |                                                        |
|------------------|----------|---------|--|---|-----|-----------|-----------------------|------|--------------------------------------------------------|
| Left Side Panel  | 23 1/2   | 28      |  | 1 | 3/4 | Birch Ply | FLUSH BOTTOM PANEL    |      |                                                        |
| Right Side Panel | 23 1/2   | 28      |  | 1 | 3/4 | Birch Ply |                       |      |                                                        |
| Top Panel        | 23 1/2   | 28      |  | 1 | 3/4 | Birch ply | DADO SIDE PANELS      | 1/4  | Depth of dado in side panels for top panel             |
|                  |          |         |  |   |     |           |                       | 1/2  | Location of dado from top edge of side panels          |
| Bottom Panel     | 23 1/2   | 27 1/2  |  | 1 | 3/4 | Birch Ply | BUTTED TO SIDE PANELS |      |                                                        |
| Back Panel       | 27 15/16 | 26 7/16 |  | 1 | 1/4 | Birch Ply | DADO SIDE PANELS      | 1/4  | Depth of dado along sides, top & bottom for back panel |
|                  |          |         |  |   |     |           | DADO TOP & BOTTOM     | 3/4  | Location of dado from back edge of panels              |
|                  |          |         |  |   |     |           |                       | 1/16 | Clearance space within dados for back panel            |
|                  |          |         |  |   |     |           |                       |      |                                                        |

For top panels that fit into rabbets in the side panels, enter the depth of the rabbet that will be cut into the side panels.

For top panels that **OVERLAP SIDE PANELS**, enter the amount the top panel will extend over the outer surface of the side panel. Enter 0 if the right and left edges of the top panel will be flush with the outer surface of the side panels.

CAUTION: if this cell is orange, verify this setting. If the value is greater than 0, the length of the top panel will extend past the outer surface of the side panels.

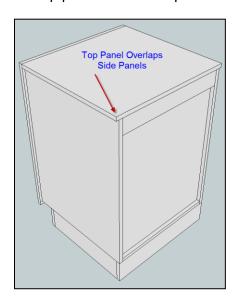

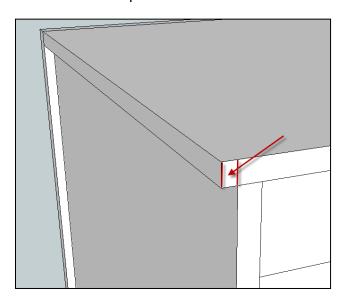

• Cell N33 (Cell N23 Frameless) Specify how far the upper surface of the top panel is located from to the top edge of the side panels.

**EXAMPLE:** Enter .5 if the upper surface of the top panel is located .5 inches from the upper edge of the side panels.

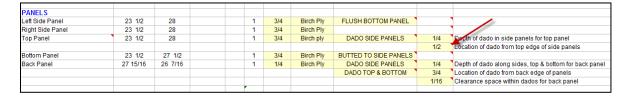

Enter 0 if you want the upper surface of the top panel to be flush with the upper edge of the side panels.

**IMPORTANT:** If this cell is RED, this setting must be greater than 0. Reason: Cell L32 (Cell L22 Frameless) is set as "**DADO SIDE PANELS**". If you dado the side panels, the location of the dado from the top edge of the side panels in Cell N33 (Cell N23 Frameless) must be greater than 0.

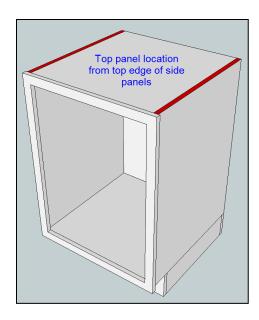

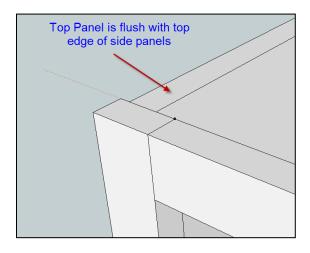

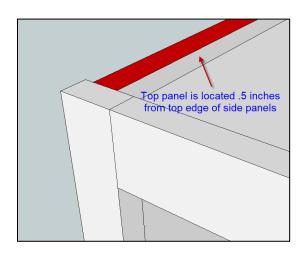

# **Bottom Panel**

• Cell L34 (Cell L24 Frameless) Select BUTTED TO SIDE PANELS if you want the bottom panel to be butted up against the side panels. Refer to "Set-Up Values" to specify the location of the bottom panel from the bottom edge of the side panels.

| PANELS           |   |          |         |  |   |     |           |                       |      |                                                        |
|------------------|---|----------|---------|--|---|-----|-----------|-----------------------|------|--------------------------------------------------------|
| Left Side Panel  |   | 23 1/2   | 28      |  | 1 | 3/4 | Birch Ply | FLUSH BOTTOM PANEL    |      |                                                        |
| Right Side Panel |   | 23 1/2   | 28      |  | 1 | 3/4 | Birch Ply |                       |      |                                                        |
| Top Panel        | • | 23 1/2   | 28      |  | 1 | 3/4 | Birch ply | DADO SIDE PANELS      | 1/4  | Depth of dado in side panels for top panel             |
|                  |   |          |         |  |   |     |           |                       | 1/2  | Location of dado from top edge of side panels          |
| Bottom Panel     |   | 23 1/2   | 27 1/2  |  | 1 | 3/4 | Birch Ply | BUTTED TO SIDE PANELS | -    |                                                        |
| Back Panel       |   | 27 15/16 | 26 7/16 |  | 1 | 1/4 | Birch Ply | DADO SIDE PANELS      | 1/4  | Depth of dado along sides, top & bottom for back panel |
|                  |   |          |         |  |   |     |           | DADO TOP & BOTTOM     | 3/4  | Location of dado from back edge of panels              |
|                  |   |          |         |  |   |     |           |                       | 1/16 | Clearance space within dados for back panel            |
|                  |   |          |         |  |   |     |           |                       |      |                                                        |

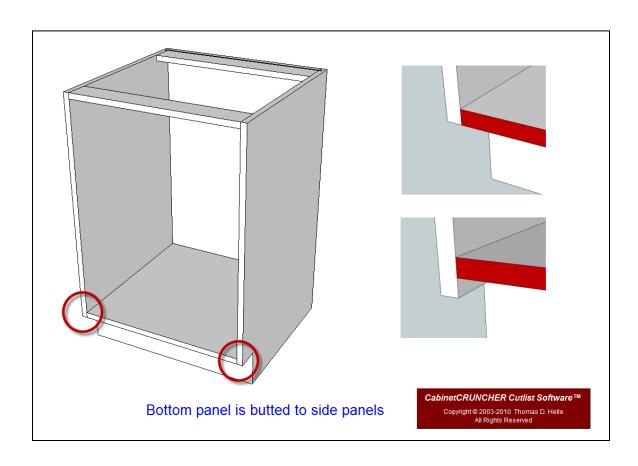

Cell L34 (Cell L24 Frameless) Select DADO SIDE PANELS if you want the bottom panel
to fit into dado's that are cut into the side panels. Use the "Set-Up Values" to specify the
dado depth.

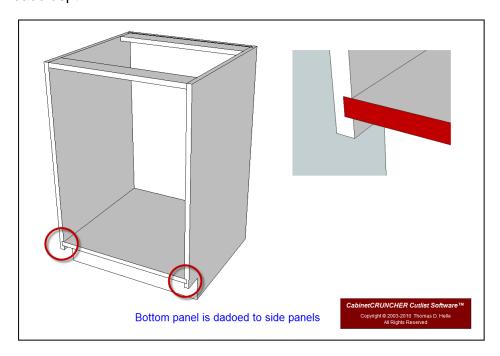

Cell L34 (Cell L24 Frameless) Select RABBET SIDE PANELS if you want the bottom
panel to fit into a rabbet that is cut along the bottom edge of the side panels. Use the "SetUp Values" to specify the rabbet width

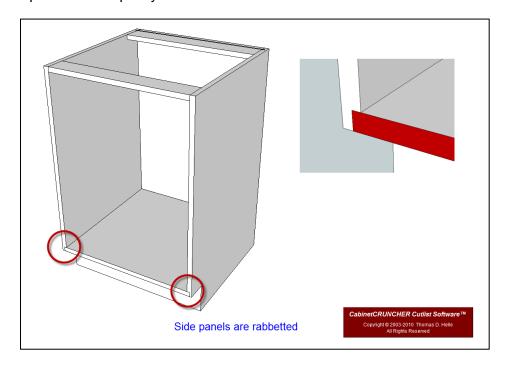

Cell L34 (Cell L24 Frameless) Select RABBET BOTTOM PANEL if you want the side
panels to fit into a rabbet that is cut along the outboard edges of the bottom panel. Use the
"Set-Up Values" to specify the rabbet width.

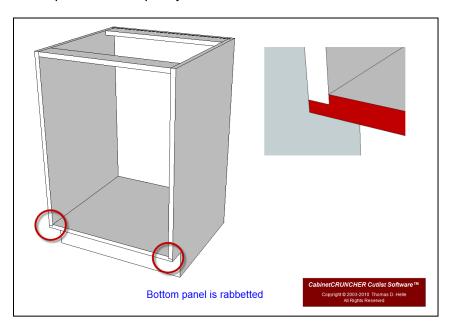

Cell L34 (Cell L24 Frameless) Select UNDER SIDE PANELS if you want the bottom
panel to overlap the side panels. The bottom panel will fit below the side panels (the length
of the bottom panel will be flush with the outer surfaces of the side panels). NOTE: For most
base cabinets, this setting is not typically used in the industry. If you use this setting, use it
in conjunction with the "NO BASE" base setting and set the "Height of Kickspace Under
Face Frame" to 0.

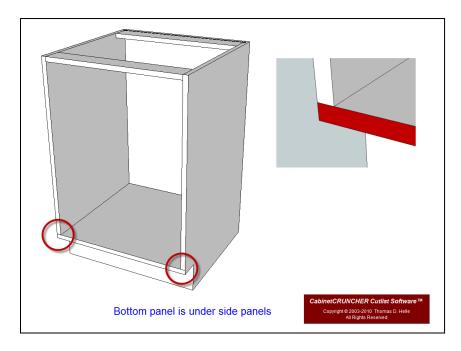

• Cell L34 (Cell L24 Frameless) Select MITER TO SIDE PANELS if you want the outboard edges of the bottom panel and the lower edges of the side panels mitered 45 degrees.

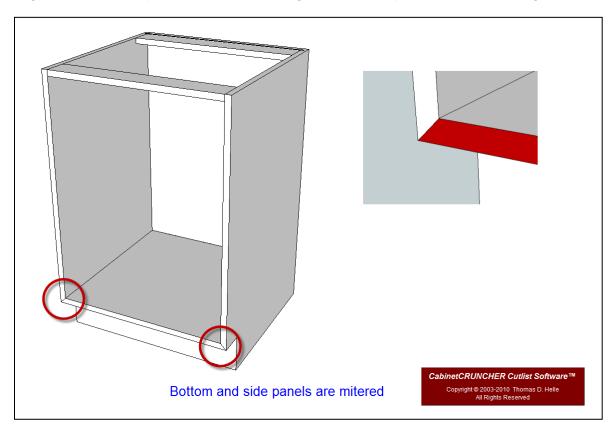

• Cell N34 (Cell N24 Frameless) For bottom panels that fit into dados in the side panels, enter the depth of the dado that will be cut into the side panels.

| PANELS           |          |         |  |   |     |           |                       |      |                                                        |
|------------------|----------|---------|--|---|-----|-----------|-----------------------|------|--------------------------------------------------------|
| Left Side Panel  | 23 1/2   | 28      |  | 1 | 3/4 | Birch Ply | FLUSH BOTTOM PANEL    | •    |                                                        |
| Right Side Panel | 23 1/2   | 28      |  | 1 | 3/4 | Birch Ply |                       | •    |                                                        |
| Top Panel        | 23 1/2   | 28      |  | 1 | 3/4 | Birch ply | DADO SIDE PANELS      | 1/4  | Depth of dado in side panels for top panel             |
|                  |          |         |  |   |     |           |                       | 1/2  | Location of dado from top edge of side panels          |
| Bottom Panel     | 23 1/2   | 27 1/2  |  | 1 | 3/4 | Birch Ply | BUTTED TO SIDE PANELS |      |                                                        |
| Back Panel       | 27 15/16 | 26 7/16 |  | 1 | 1/4 | Birch Ply | DADO SIDE PANELS      | 1/4  | Depth of dado along sides, top & bottom for back panel |
|                  |          |         |  |   |     |           | DADO TOP & BOTTOM     | 3/4  | Location of dado from back edge of panels              |
|                  |          |         |  |   |     |           |                       | 1/16 | Clearance space within dados for back panel            |
|                  |          |         |  | _ |     |           |                       |      |                                                        |

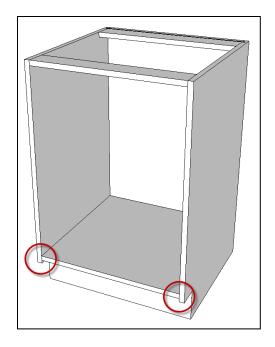

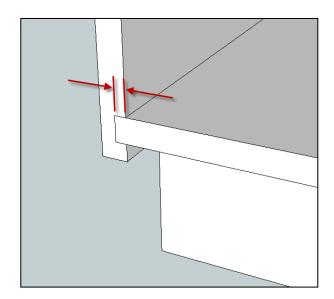

For bottom panels that fit into rabbets in the side panels, enter the depth of the rabbet that will be cut into the side panels.

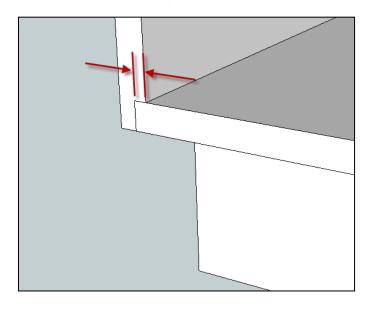

# **Back Panel**

Cell L35 (Cell L26 Frameless) Select BUTTED TO SIDE PANELS if you want the back
panel to be attached directly to the back of the side panels. The width of the back panel will
be flush with the outer edge of the side panels.

| PANELS           |          |         |  |   |     |           |                       |      |                                                        |
|------------------|----------|---------|--|---|-----|-----------|-----------------------|------|--------------------------------------------------------|
| Left Side Panel  | 23 1/2   | 28      |  | 1 | 3/4 | Birch Ply | FLUSH BOTTOM PANEL    |      |                                                        |
| Right Side Panel | 23 1/2   | 28      |  | 1 | 3/4 | Birch Ply |                       | ,    |                                                        |
| Top Panel        | 23 1/2   | 28      |  | 1 | 3/4 | Birch ply | DADO SIDE PANELS      | 1/4  | Depth of dado in side panels for top panel             |
|                  |          |         |  |   |     |           |                       | 1/2  | Location of dado from top edge of side panels          |
| Bottom Panel     | 23 1/2   | 27 1/2  |  | 1 | 3/4 | Birch Ply | BUTTED TO SIDE PANELS |      |                                                        |
| Back Panel       | 27 15/16 | 26 7/16 |  | 1 | 1/4 | Birch Ply | DADO SIDE PANELS -    | 1/4  | Depth of dado along sides, top & bottom for back panel |
|                  |          |         |  |   |     |           | DADO TOP & BOTTOM     | 3/4  | Location of dado from back edge of panels              |
|                  |          |         |  |   |     |           |                       | 1/16 | Clearance space within dados for back panel            |
|                  |          |         |  |   |     |           |                       |      |                                                        |

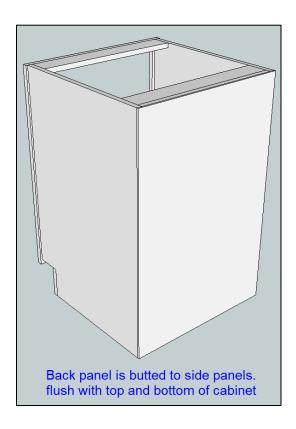

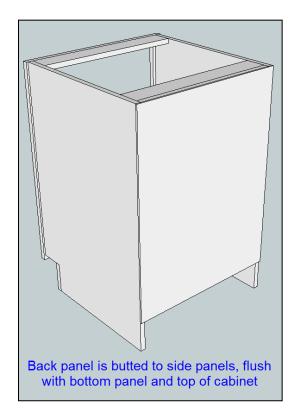

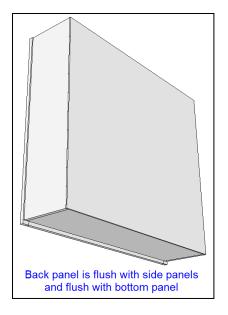

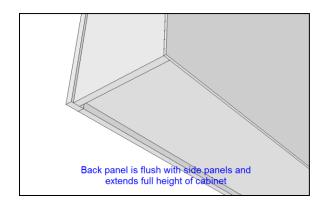

• Cell L35 (Cell L26 Frameless) Select DADO SIDE PANELS if you want the back panel to fit inside dados that are cut into the side panels. Use the "Set-Up Values" to specify the depth of the dado and the location of the dado from the back edge of the side panels.

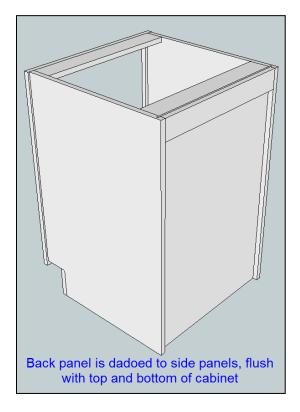

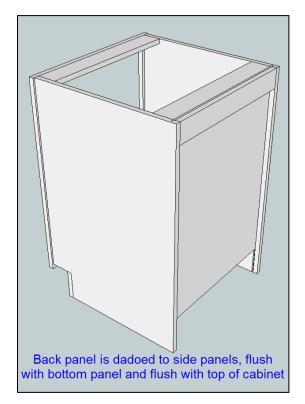

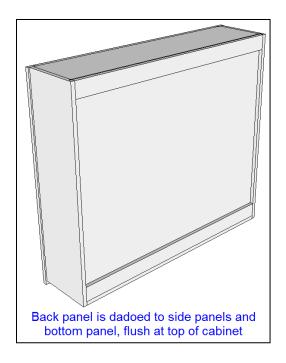

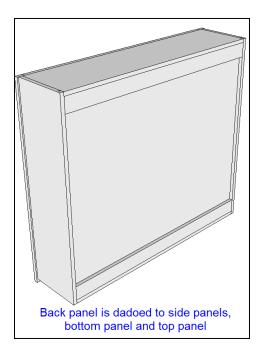

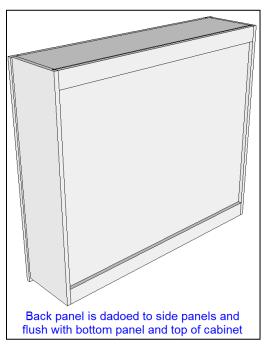

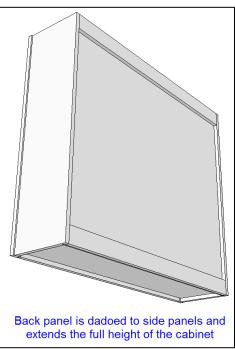

• Cell L35 (Cell L26 Frameless) Select RABBET SIDE PANELS if you want the back panel to fit inside rabbets that are cut along the back edge of the side panels. Use the "Set-Up Values" to specify the depth of the rabbet in the side panels.

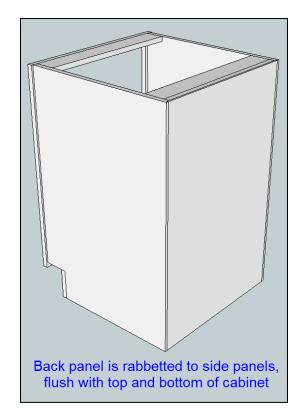

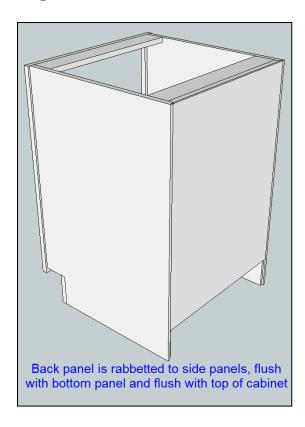

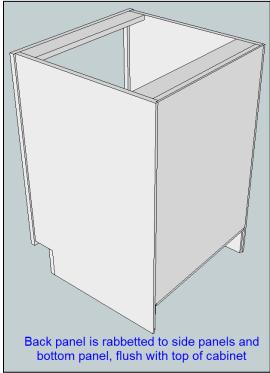

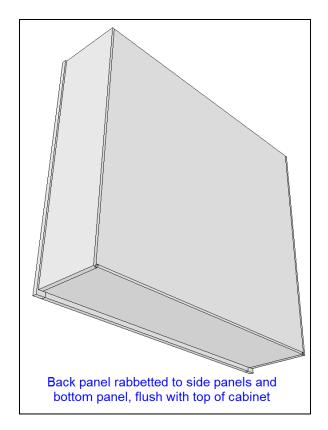

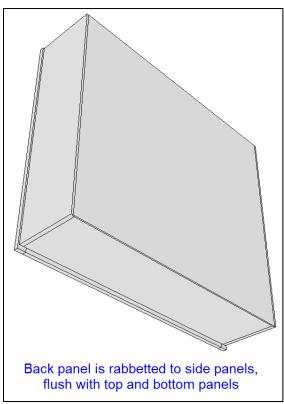

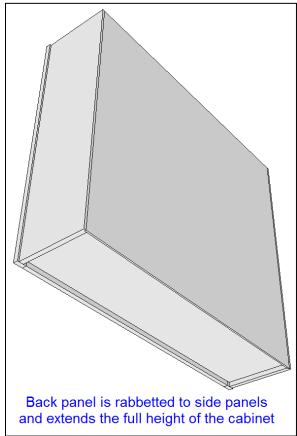

• Cell N35 (Cell N26 Frameless) Enter the depth of dado or rabbet that will be cut along the back edge of the side panels to accommodate the back panel.

| PANELS           |          |         |  |   |     |           |                       |      |                                                        |
|------------------|----------|---------|--|---|-----|-----------|-----------------------|------|--------------------------------------------------------|
| Left Side Panel  | 23 1/2   | 28      |  | 1 | 3/4 | Birch Ply | FLUSH BOTTOM PANEL    |      |                                                        |
| Right Side Panel | 23 1/2   | 28      |  | 1 | 3/4 | Birch Ply |                       | ,    |                                                        |
| Top Panel        | 23 1/2   | 28      |  | 1 | 3/4 | Birch ply | DADO SIDE PANELS      | 1/4  | Depth of dado in side panels for top panel             |
|                  |          |         |  |   |     |           |                       | 1/2  | Location of dado from top edge of side panels          |
| Bottom Panel     | 23 1/2   | 27 1/2  |  | 1 | 3/4 | Birch Ply | BUTTED TO SIDE PANELS |      |                                                        |
| Back Panel       | 27 15/16 | 26 7/16 |  | 1 | 1/4 | Birch Ply | DADO SIDE PANELS      | 1/4  | Depth of dado along sides, top & bottom for back panel |
|                  |          |         |  |   |     |           | DADO TOP & BOTTOM     | 3/4  | Location of dado from back edge of panels              |
|                  |          |         |  |   |     |           |                       | 1/16 | Clearance space within dados for back panel            |
|                  |          |         |  |   |     |           |                       |      |                                                        |

 Cell L36 (Cell L27 Frameless) This setting enables you to adjust the HEIGHT of the back panel.

| PANELS           |          |         |  |   |     |           |                       |      |                                                        |
|------------------|----------|---------|--|---|-----|-----------|-----------------------|------|--------------------------------------------------------|
| Left Side Panel  | 23 1/2   | 28      |  | 1 | 3/4 | Birch Ply | FLUSH BOTTOM PANEL    |      |                                                        |
| Right Side Panel | 23 1/2   | 28      |  | 1 | 3/4 | Birch Ply |                       |      | •                                                      |
| Top Panel        | 23 1/2   | 28      |  | 1 | 3/4 | Birch ply | DADO SIDE PANELS      | 1/4  | Depth of dado in side panels for top panel             |
|                  |          |         |  |   |     |           |                       | 1/2  | Location of dado from top edge of side panels          |
| Bottom Panel     | 23 1/2   | 27 1/2  |  | 1 | 3/4 | Birch Ply | BUTTED TO SIDE PANELS |      |                                                        |
| Back Panel       | 27 15/16 | 26 7/16 |  | 1 | 1/4 | Birch Ply | DADO SIDE PANELS      | 1/4  | Depth of dado along sides, top & bottom for back panel |
|                  |          |         |  |   |     |           | DADO TOP & BOTTOM     | 3/4  | Location of dado from back edge of panels              |
|                  |          |         |  |   |     |           |                       | 1/16 | Clearance space within dados for back panel            |
|                  |          |         |  |   |     |           |                       |      |                                                        |

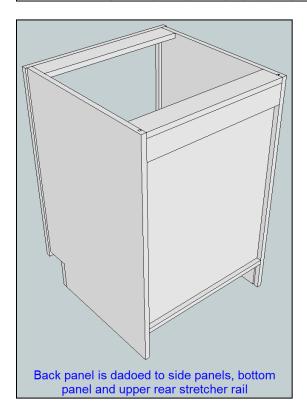

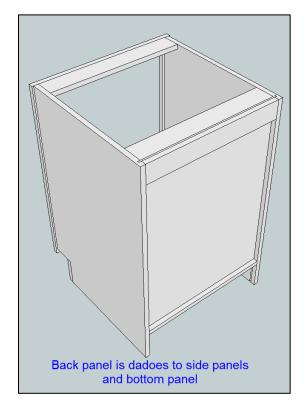

For butted back panels: select **FLUSH BOTTOM PANEL** if you want the back panel to be flush with the top of the cabinet case and flush with the lower surface of the bottom panel.

Select **FULL HEIGHT** if you want the back panel to be flush with the top and bottom of the cabinet.

For dadoed back panels: select **DADO TOP & BOTTOM** if you want the back panel to fit into dadoes that are cut into the upper rear rail or top panel, and the bottom panel. Select **DADO BOTTOM ONLY** if you want the back panel to fit into a dado cut into the bottom panel. The back panel will be flush with the top of the cabinet case. Select **FLUSH BOTTOM PANEL** if you want the back panel to be flush with the top of the cabinet case and flush with the lower surface of the bottom panel. Select **FULL HEIGHT** if you want the back panel to be flush with the top and bottom of the cabinet. Use the "Set-Up Values" to adjust the depth of the dado and the dado's location from the back edge of the side/bottom panels.

For rabbetted back panels: select **RABBET TOP & BOTTOM** if you want the back panel to fit into rabbets that are cut into the upper rear rail or top panel, and the bottom panel. Select **RABBET BOTTOM ONLY** if you want the back panel to fit into a rabbet cut along the back edge of the bottom panel. The back panel will be flush with the top of the cabinet case. Select **FLUSH BOTTOM PANEL** if you want the back panel to be flush with the top of the cabinet case and flush with the lower surface of the bottom panel. Select **FULL HEIGHT** if you want the back panel to be flush with top and bottom of the cabinet. Use the "Set-Up Values" to adjust the width of the rabbet.

**IMPORTANT:** Is this cell is RED, you must change the drop-down selection.

• Cell N36 (Cell N28 Frameless) If Cell L35 (Cell L26 Frameless) is set to "DADO SIDE PANELS", enter how far the dado will be located from the back edge of the side panels.

| PANELS           |          |         |   |   |     |           |                       |      |                                                       |
|------------------|----------|---------|---|---|-----|-----------|-----------------------|------|-------------------------------------------------------|
|                  |          |         | _ |   |     |           |                       |      |                                                       |
| Left Side Panel  | 23 1/2   | 28      |   | 1 | 3/4 | Birch Ply | FLUSH BOTTOM PANEL    |      |                                                       |
| Right Side Panel | 23 1/2   | 28      |   | 1 | 3/4 | Birch Ply |                       |      |                                                       |
| Top Panel        | 23 1/2   | 28      |   | 1 | 3/4 | Birch ply | DADO SIDE PANELS      | 1/4  | Depth of dado in side panels for top panel            |
|                  |          |         |   |   |     |           |                       | 1/2  | Location of dado from top edge of side panels         |
| Bottom Panel     | 23 1/2   | 27 1/2  |   | 1 | 3/4 | Birch Ply | BUTTED TO SIDE PANELS |      |                                                       |
| Back Panel       | 27 15/16 | 26 7/16 |   | 1 | 1/4 | Birch Ply | DADO SIDE PANELS      | 1/4  | Dooth of dado along sides, top & bottom for back pane |
|                  |          |         |   |   |     |           | DADO TOP & BOTTOM     | 3/4  | cation of dado from back edge of panels               |
|                  |          |         |   |   |     |           |                       | 1/16 | Clearance space within dados for back panel           |

**EXAMPLE:** If you enter .75, the BACK surface of the back panel will be located .75 from the back edges of the side panels (see below).

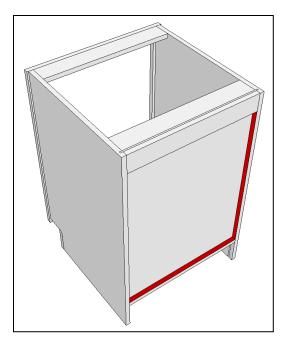

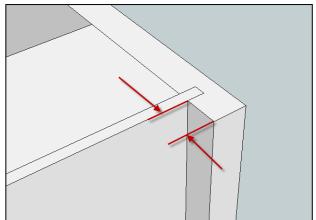

If Cell L35 (Cell L26 Frameless) is set to "RABBET SIDE PANELS", enter the width of the rabbet along the back edge of the side panels (see below).

**EXAMPLE:** If you enter .75, the FRONT surface of the back panel will be located .75 from the back edges of the side panels. In other words, the width of the rabbet will be .75.

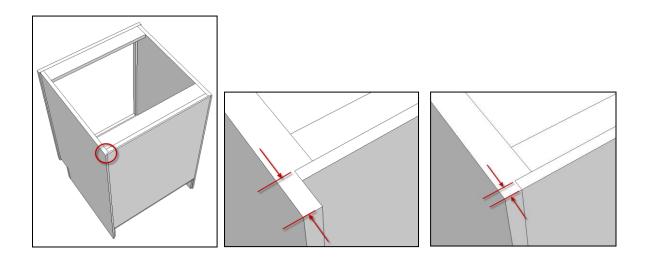

**Cell N37** This setting enables you to shrink the back panel so that it will not fit too tight inside the dados or rabbets.

**EXAMPLE:** If the back panel will fit into dados that are cut into the side panels, if you enter 1/16, the width of the back panel will be reduced 1/16. In other words, the back panel will have 1/16 lateral clearance so that it will not fit too tight when installed.

| PANELS           |          |         |  |   |     |           |                       |      |                                                        |
|------------------|----------|---------|--|---|-----|-----------|-----------------------|------|--------------------------------------------------------|
| Left Side Panel  | 23 1/2   | 28      |  | 1 | 3/4 | Birch Ply | FLUSH BOTTOM PANEL    |      | •                                                      |
| Right Side Panel | 23 1/2   | 28      |  | 1 | 3/4 | Birch Ply |                       |      |                                                        |
| Top Panel        | 23 1/2   | 28      |  | 1 | 3/4 | Birch ply | DADO SIDE PANELS      | 1/4  | Depth of dado in side panels for top panel             |
|                  |          |         |  |   |     |           |                       | 1/2  | Location of dado from top edge of side panels          |
| Bottom Panel     | 23 1/2   | 27 1/2  |  | 1 | 3/4 | Birch Ply | BUTTED TO SIDE PANELS |      |                                                        |
| Back Panel       | 27 15/16 | 26 7/16 |  | 1 | 1/4 | Birch Ply | DADO SIDE PANELS      | 1/4  | Depth of dado along sides, top & bottom for back panel |
|                  |          |         |  |   |     |           | DADO TOP & BOTTOM     | 3/4  | Location of dado from back edge of panels              |
|                  |          |         |  |   |     |           |                       | 1/16 | Clearance space within dados for back panel            |
|                  |          |         |  | , |     |           |                       |      |                                                        |

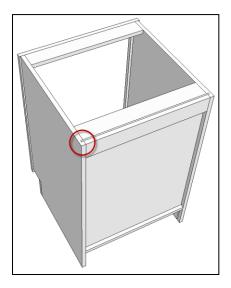

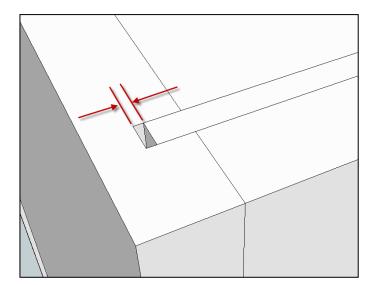

## **Vertical Partition Panel**

• Cell L38 (Cell L29 Frameless) Select BUTTED TOP/BOTTOM if you want the top and/or bottom edges of the center vertical partition panel to butt to the top and/or bottom panel.

| Vertical Partition Panel           | 22 3/8 | 29 1/2 |   | 1 | 3/4 | Birch Ply | DADO TOP/BOTTOM   | 1/4 | Depth of dado in bottom panel for vertical partition panel |
|------------------------------------|--------|--------|---|---|-----|-----------|-------------------|-----|------------------------------------------------------------|
|                                    |        |        |   |   |     |           | DADO CENTER STILE | 1/8 | Depth of dado in center stile for vertical partition panel |
| Horizontal Partition Panel - Left  |        |        | 0 | 0 |     | 100       |                   |     |                                                            |
| Horizontal Partition Panel - Right |        |        | 0 | 0 |     |           |                   |     |                                                            |

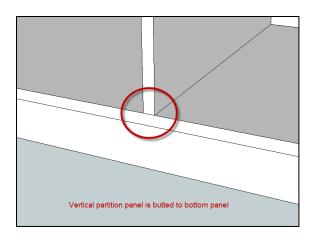

 Cell L38 (Cell L29 Frameless) Select DADO TOP/BOTTOM if you want the top and/or bottom edges of the center vertical partition panel to fit into dados that are cut into the top and/or bottom panel

NOTE: Top panels are only applicable to "built-in", "free-standing" or "wall" cabinets.

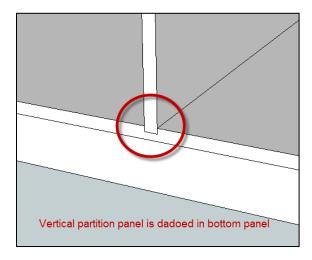

 Cell N38 (Cell N29 Frameless) Enter the depth of dado that will be cut into the top and/or bottom panel to accommodate the vertical partition panel.

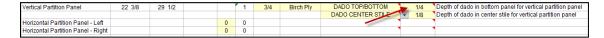

Cell L39 (Face Frame version only) Select NO DADO CENTER STILE if the front edge
of the center vertical partition panels will be butted directly to the back surface of the center
stiles.

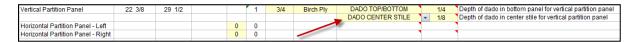

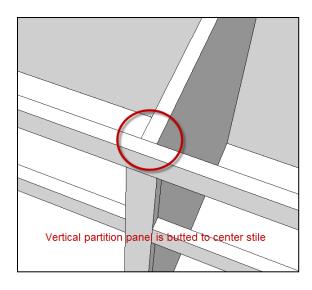

• Cell L39 (Face Frame version only) Select DADO CENTER STILE if a dado will be cut into the back surface of the center stiles to accommodate the vertical partition panels.

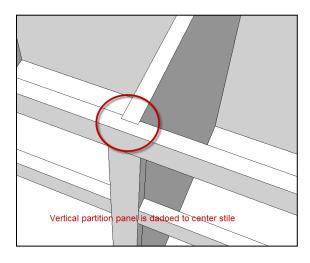

• Cell N39 (Face Frame version only) Enter the depth of dado that will be cut into the face frame center stile to accept the vertical partition panel.

Ignore this setting if the front edge of the vertical partition panel will be butted to the face frame center stile.

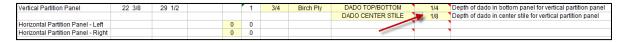

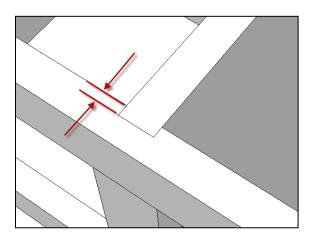

#### Horizontal Partition Panel

• Cell L40 (Face Frame version only) Select BUTTED TO SIDE PANELS if you want the horizontal partition panel to be butted to the side panels.

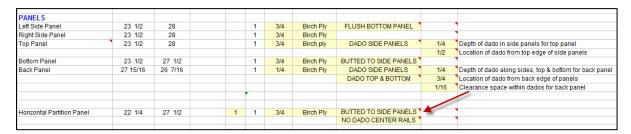

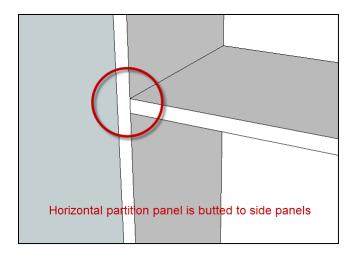

• Cell L40 Select DADO SIDE PANELS if you want the horizontal partition panel to fit into dados that are cut into the side panels. Use the "Set-Up Values" to specify the dado depth.

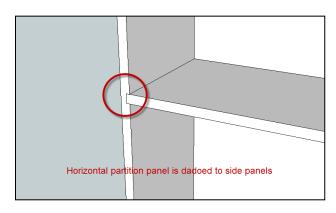

• Cell N40 If the partition panel will fit into dados that are cut into the side panels, enter the depth of dado.

|                            |          |         | _ |   |     |           |                       |      |                                                        |
|----------------------------|----------|---------|---|---|-----|-----------|-----------------------|------|--------------------------------------------------------|
| PANELS                     |          |         |   |   |     |           |                       |      |                                                        |
| Left Side Panel            | 23 1/2   | 28      |   | 1 | 3/4 | Birch Ply | FLUSH BOTTOM PANEL    |      |                                                        |
| Right Side Panel           | 23 1/2   | 28      |   | 1 | 3/4 | Birch Ply |                       |      |                                                        |
| Top Panel                  | 23 1/2   | 28      |   | 1 | 3/4 | Birch ply | DADO SIDE PANELS      | 1/4  | Depth of dado in side panels for top panel             |
|                            |          |         |   |   |     |           |                       | 1/2  | Location of dado from top edge of side panels          |
| Bottom Panel               | 23 1/2   | 27 1/2  |   | 1 | 3/4 | Birch Ply | BUTTED TO SIDE PANELS |      |                                                        |
| Back Panel                 | 27 15/16 | 26 7/16 |   | 1 | 1/4 | Birch Ply | DADO SIDE PANELS      | 1/4  | Depth of dado along sides, top & bottom for back panel |
|                            |          |         |   |   |     |           | DADO TOP & BOTTOM     | 3/4  | Location of dado from back edge of panels              |
|                            |          |         |   |   |     |           |                       | 1/16 | Clearance space within dados for back panel            |
|                            |          |         |   |   |     |           |                       |      |                                                        |
|                            |          |         |   |   |     |           |                       |      |                                                        |
| Horizontal Partition Panel | 22 1/4   | 28      | 1 | 1 | 3/4 | Birch Ply | DADO SIDE PANELS      | 1/4  | Depth of dado in side panels for horizontal partition  |
|                            |          |         |   |   |     |           | NO DADO CENTER RAILS  |      |                                                        |
|                            |          |         |   |   |     |           |                       |      |                                                        |

• Cell L41 (Face Frame version only) Select NO DADO CENTER RAIL if the front edge of the horizontal partition panels will be butted directly to the back surface of the center rails.

|                            |          |         | _ |   |     |           |                       |      |                                                        |
|----------------------------|----------|---------|---|---|-----|-----------|-----------------------|------|--------------------------------------------------------|
| PANELS                     |          |         |   |   |     |           |                       |      |                                                        |
| Left Side Panel            | 23 1/2   | 28      |   | 1 | 3/4 | Birch Ply | FLUSH BOTTOM PANEL    |      |                                                        |
| Right Side Panel           | 23 1/2   | 28      |   | 1 | 3/4 | Birch Ply |                       | ,    |                                                        |
| Top Panel                  | 23 1/2   | 28      |   | 1 | 3/4 | Birch ply | DADO SIDE PANELS      | 1/4  | Depth of dado in side panels for top panel             |
|                            |          |         |   |   |     |           |                       | 1/2  | Location of dado from top edge of side panels          |
| Bottom Panel               | 23 1/2   | 27 1/2  |   | 1 | 3/4 | Birch Ply | BUTTED TO SIDE PANELS |      |                                                        |
| Back Panel                 | 27 15/16 | 26 7/16 |   | 1 | 1/4 | Birch Ply | DADO SIDE PANELS      | 1/4  | Depth of dado along sides, top & bottom for back panel |
|                            |          |         |   |   |     |           | DADO TOP & BOTTOM     | 3/4  | Location of dado from back edge of panels              |
|                            |          |         |   |   |     |           |                       | 1/16 | Clearance space within dados for back panel            |
|                            |          |         |   |   |     |           |                       |      |                                                        |
|                            |          |         |   |   |     |           |                       |      |                                                        |
| Horizontal Partition Panel | 22 1/4   | 28      | 1 | 1 | 3/4 | Birch Ply | DADO SIDE PANELS      |      | Depth of dado in side panels for horizontal partition  |
|                            |          |         |   |   |     |           | NO DADO CENTER RAILS  | -    |                                                        |
|                            |          |         |   |   |     |           |                       |      |                                                        |

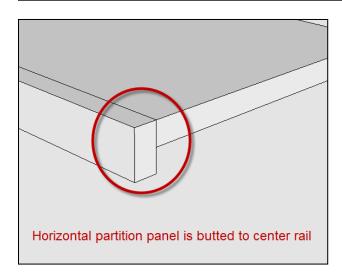

• Cell L41 (Face Frame version only) Select DADO CENTER RAIL if a dado will be cut into the back surface of the center rails to accommodate the horizontal partition panels.

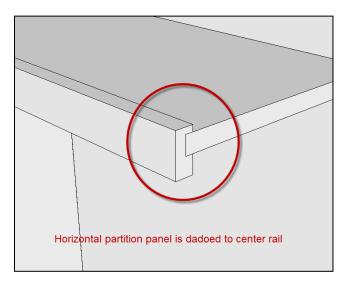

• Cell L41 (Face Frame version only) Select SET-BACK to adjust the finished depth of the horizontal partition panel. Use Cell N41 to enter the amount of desired clearance space between the front face of the panel to the inside surface of face frame.

**EXAMPLE:** Enter .5 if you want the front edge of the panel to be located .5 from the back surface of the face frame.

| PANELS                     |   |          |         |   |   |     |           |                       |      |                                                        |
|----------------------------|---|----------|---------|---|---|-----|-----------|-----------------------|------|--------------------------------------------------------|
| Left Side Panel            |   | 23 1/2   | 28      |   | 1 | 3/4 | Birch Ply | FLUSH BOTTOM PANEL    |      |                                                        |
| Right Side Panel           |   | 23 1/2   | 28      |   | 1 | 3/4 | Birch Ply |                       |      |                                                        |
| Top Panel                  | • | 23 1/2   | 28      |   | 1 | 3/4 | Birch ply | DADO SIDE PANELS      | 1/4  | Depth of dado in side panels for top panel             |
|                            |   |          |         |   |   |     |           |                       | 1/2  | Location of dado from top edge of side panels          |
| Bottom Panel               |   | 23 1/2   | 27 1/2  |   | 1 | 3/4 | Birch Ply | BUTTED TO SIDE PANELS |      |                                                        |
| Back Panel                 |   | 27 15/16 | 26 7/16 |   | 1 | 1/4 | Birch Ply | DADO SIDE PANELS      | 1/4  | Depth of dado along sides, top & bottom for back panel |
|                            |   |          |         |   |   |     |           | DADO TOP & BOTTOM     | 3/4  | Location of dado from back edge of panels              |
|                            |   |          |         |   |   |     |           |                       | 1/16 | Clearance space within dados for back panel            |
|                            |   |          |         |   |   |     |           |                       |      |                                                        |
|                            |   |          |         |   |   |     |           |                       |      |                                                        |
| Horizontal Partition Panel |   | 22 1/8   | 28      | 1 | 1 | 3/4 | Birch Ply | DADO SIDE PANELS      | 1/4  | Depth of dado in side panels for horizontal partition  |
|                            |   |          |         |   |   |     |           | SET-BACK              | 1/8  | Amount of set-back from face frame                     |
|                            |   |          |         |   |   |     |           |                       |      |                                                        |

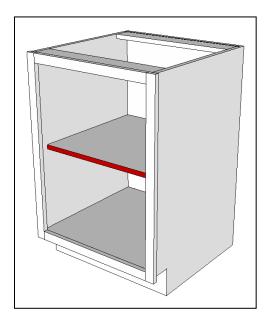

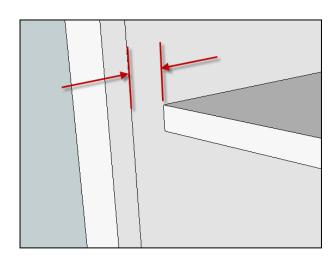

• Cell N41 (Face Frame version only) Enter the depth of dado that will be cut into the face frame center rails to accept the horizontal partition panels.

|                            |          |         |   | _ |     |           |                       |      |                                                        |
|----------------------------|----------|---------|---|---|-----|-----------|-----------------------|------|--------------------------------------------------------|
| PANELS                     |          |         |   |   |     |           |                       |      |                                                        |
| Left Side Panel            | 23 1/2   | 28      |   | 1 | 3/4 | Birch Ply | FLUSH BOTTOM PANEL    |      |                                                        |
| Right Side Panel           | 23 1/2   | 28      |   | 1 | 3/4 | Birch Ply |                       |      |                                                        |
| Top Panel                  | 23 1/2   | 28      |   | 1 | 3/4 | Birch ply | DADO SIDE PANELS      | 1/4  | Depth of dado in side panels for top panel             |
|                            |          |         |   |   |     |           |                       | 1/2  | Location of dado from top edge of side panels          |
| Bottom Panel               | 23 1/2   | 27 1/2  |   | 1 | 3/4 | Birch Ply | BUTTED TO SIDE PANELS |      |                                                        |
| Back Panel                 | 27 15/16 | 26 7/16 |   | 1 | 1/4 | Birch Ply | DADO SIDE PANELS      | 1/4  | Depth of dado along sides, top & bottom for back panel |
|                            |          |         |   |   |     |           | DADO TOP & BOTTOM     | 3/4  | Location of dado from back edge of panels              |
|                            |          |         |   |   |     |           |                       | 1/16 | Clearance space within dados for back panel            |
|                            |          |         |   |   |     |           |                       |      |                                                        |
|                            |          |         |   |   |     |           |                       |      |                                                        |
| Horizontal Partition Panel | 22 3/8   | 28      | 1 | 1 | 3/4 | Birch Ply | DADO SIDE PANELS      | 1/4  | Depth of dado in side panels for horizontal partition  |
|                            |          |         |   |   |     |           | DADO CENTER RAILS     | 1/8  | Depth of dado in center rails for horizontal partition |
|                            |          |         |   |   |     |           |                       |      |                                                        |

# **Cabinet Bases**

#### No Base

• Cell L45 (Cell L41 Frameless) Select NO BASE if the cabinet does not require a base. This setting is typically used if the cabinet will rest of the side panels, or if you are building any type of cabinet box (EXAMPLE: a "Base Cabinet" box without a base, or a "Wall Cabinet".

| BASE                      |       |        |  |   |     |           |               |   |                                              |
|---------------------------|-------|--------|--|---|-----|-----------|---------------|---|----------------------------------------------|
| Base - Front              | 4 1/2 | 29     |  | 1 | 3/4 | Birch Ply | PEDESTAL BASE | 4 | Height of kick-space under face frame        |
| Base - Left & Right Sides | 4 1/2 | 18 1/2 |  | 2 |     |           | <b>✓</b>      | 4 | Depth of kick-space in front of cabinet      |
| Base - Rear               | 4 1/2 | 29     |  | 1 |     |           |               | 0 | Depth of kick-space on left side of cabinet  |
|                           |       |        |  |   |     |           |               | 0 | Depth of kick-space on right side of cabinet |

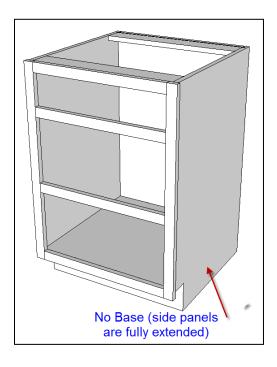

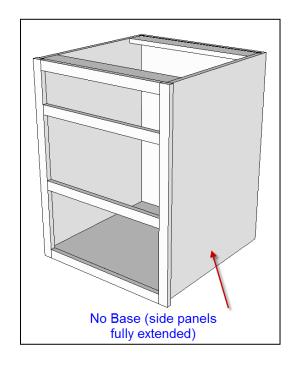

#### Pedestal Base

Cell L45 (Cell L41 Frameless) Select PEDESTAL BASE if the cabinet case will rest on a
pedestal base unit that will be attached underneath the cabinet.

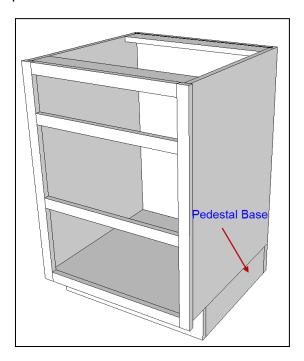

### Ladder Base

 Cell L45 (Cell L41 Frameless) Select LADDER BASE if the cabinet will be installed on a separate custom-built detached "ladder" base unit. (NOTE: a ladder base is a single base unit that is typically built in the field and is designed to accommodate several cabinets).

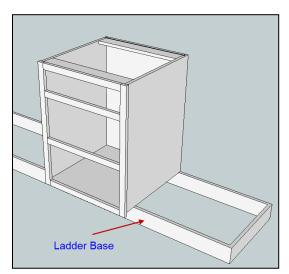

Cell S44 (Face Frame version only) If a LADDER BASE is selected, this dimension is
measured from the floor to the lower edge of the side panels or the bottom panel (whichever
is lower).

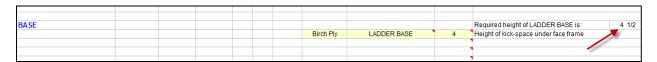

If a LEGS OR CASTERS base is selected, this dimension is from the floor to the lower surface of the bottom panel.

#### Adjustable Legs & Casters

 Cell L45 (Cell L41 Frameless) Select LEGS-CASTERS if the cabinet will be installed on legs or casters that will be mounted on the lower surface of the bottom panel.

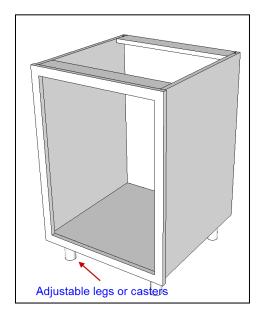

**WARNING:** if this cell is RED, change this setting to "NO BASE". Reason: Your setting in Cell L14 is "WALL CABINET". Wall cabinets cannot have a base.

### Adjusting Kickspace

 Cell N45 (Cell N41 Frameless) Enter the desired height of the kick-space under the face frame. This is the amount of clearance between the floor where the cabinet is installed to the bottom rail of the face frame.

| BASE                      |       |        |  |   |     |           |               |   |                                              |
|---------------------------|-------|--------|--|---|-----|-----------|---------------|---|----------------------------------------------|
| Base - Front              | 4 1/2 | 29     |  | 1 | 3/4 | Birch Ply | PEDESTAL BASE | 4 | Height of kick-space under face frame        |
| Base - Left & Right Sides | 4 1/2 | 18 1/2 |  | 2 |     |           |               | 4 | Depth of kick-space in front of cabinet      |
| Base - Rear               | 4 1/2 | 29     |  | 1 |     |           |               | 0 | Depth of kick-space on left side of cabinet  |
|                           |       |        |  |   |     |           |               | 0 | Depth of kick-space on right side of cabinet |

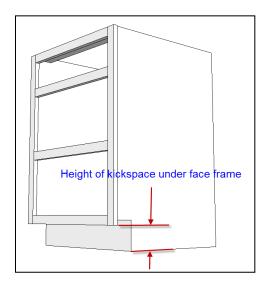

**IMPORTANT:** (Face Frame version only) If this cell is RED, change this setting to 0, or change the base setting in Cell L45, or change the bottom panel setting in Cell L34. Reason: The bottom panel setting that you selected in Cell L34 cannot be installed if you are using a "NO BASE" setting in Cell L45 and the height of the kickspace in Cell N45 is greater than 0.

**CAUTION:** (Face Frame version only) If this cell is ORANGE, this setting should be greater than 0. Reason: the base setting that you selected in Cell N45 would typically require a kickspace height setting greater than 0.

• Cell N46 (Cell N42 Frameless) Enter the desired depth of the kick-space. This is the distance from the front surface of the face frame to the front face of the pedestal base or kick plate.

| BASE                      |       |        |  |   |     |           |               |   |                                              |
|---------------------------|-------|--------|--|---|-----|-----------|---------------|---|----------------------------------------------|
| Base - Front              | 4 1/2 | 29     |  | 1 | 3/4 | Birch Ply | PEDESTAL BASE | 4 | Height of kick-space under face frame        |
| Base - Left & Right Sides | 4 1/2 | 18 1/2 |  | 2 |     |           | ,             | 4 | Depth of kick-space in front of cabinet      |
| Base - Rear               | 4 1/2 | 29     |  | 1 |     |           |               | 0 | Depth of kick-space on left side of cabinet  |
|                           |       |        |  |   |     |           |               | 0 | Depth of kick-space on right side of cabinet |

**NOTE:** This dimension does not include finish molding.

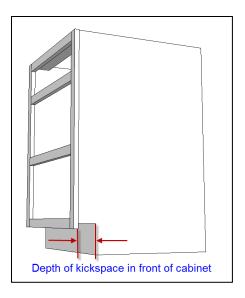

 Cell N47 (Cell N43 Frameless) Enter the desired depth of the kick-space on the left side of the cabinet. This is the distance from the outer surface of the left side panel to the pedestal base.

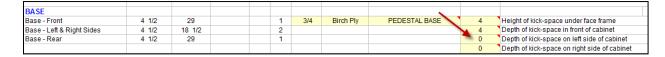

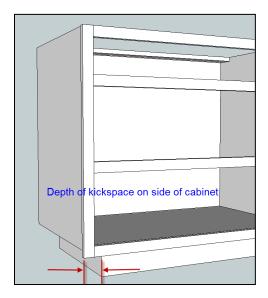

Enter 0 if you want the pedestal base to be flush with the outer surface of the left side panel.

**NOTE:** This dimension does not include finish molding.

Cell N48 (Cell N44 Frameless) Enter the desired depth of the kick-space on the right side
of the cabinet. This is the distance from the outer surface of the right side panel to the
pedestal base.

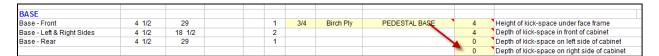

Enter 0 if you want the pedestal base to be flush with the outer surface of the right side panel.

**NOTE:** This dimension does not include finish molding.

# Shelving

#### Fixed Shelves

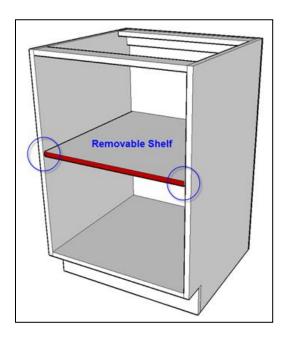

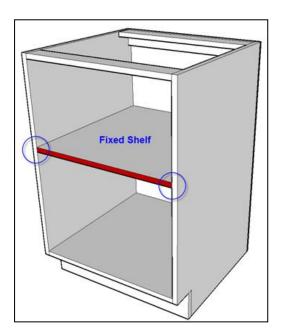

 Cell L50 (Cell L48 Frameless) Select BUTTED TO SIDE PANELS if you want the shelf to be butted to the side panels.

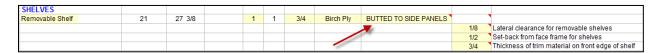

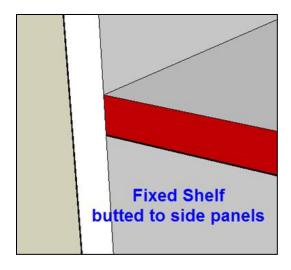

• Cell L50 (Cell L48 Frameless) Select DADO SIDE PANELS if you want the shelf to fit into dados that are cut into the side panels. Use the "Set-Up Values" to specify the dado depth.

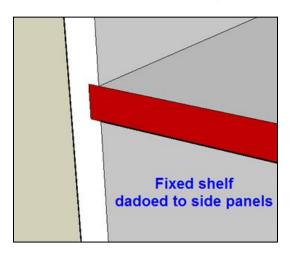

• Cell N50 (Cell N48 Frameless) If the shelves will fit into dados that are cut into the side panels, enter the depth of dado.

| SHELVES     |    |    |     |   |     |           |                  |   |     |                                                   |
|-------------|----|----|-----|---|-----|-----------|------------------|---|-----|---------------------------------------------------|
| Fixed Shelf | 21 | 28 | - 1 | 1 | 3/4 | Birch Ply | DADO SIDE PANELS | _ | 1/4 | Depth of dado in side panels for fixed shelves    |
|             |    |    |     |   |     |           |                  |   | •   |                                                   |
|             |    |    |     |   |     |           |                  |   | 1/2 | Set-back from face frame for shelves              |
|             |    |    |     |   |     |           |                  |   | 3/4 | Thickness of trim material on front edge of shelf |

#### Removable Shelves

**Cell N51 (Cell N49 Frameless)** If removable shelves are installed, enter the amount of clearance space for the shelves between the side panels.

**EXAMPLE:** If you enter .125, the length of the shelf will be .125 shorter than the actual width between the side panels.

| SHELVES         |    |        |   |   |     |           |                       |     |                                                   |
|-----------------|----|--------|---|---|-----|-----------|-----------------------|-----|---------------------------------------------------|
| Removable Shelf | 21 | 27 3/8 | 1 | 1 | 3/4 | Birch Ply | BUTTED TO SIDE PANELS | ,   |                                                   |
|                 |    |        |   |   |     |           |                       | 1/8 | Lateral clearance for removable shelves           |
|                 |    |        |   |   |     |           |                       | 1/2 | Set-back from face frame for shelves              |
|                 |    |        |   |   |     |           |                       | 3/4 | Thickness of trim material on front edge of shelf |

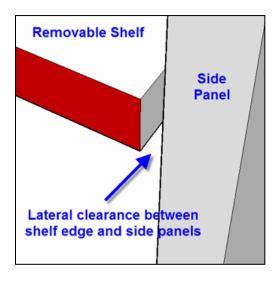

### Shelving Set-Back

• Cell N52 (Cell N50 Frameless) This setting enables you to adjust the finished depth of the shelf. Enter the amount of desired clearance space between the front face of the finished shelf (with trim material installed) to the inside surface of face frame.

**EXAMPLE:** Enter .5 if you want the front edge of the finished shelf to be located .5 from the back surface of the face frame.

| SHELVES         |    |        |   |   |     |           | _                     |     |                                                   |
|-----------------|----|--------|---|---|-----|-----------|-----------------------|-----|---------------------------------------------------|
| Removable Shelf | 21 | 27 3/8 | 1 | 1 | 3/4 | Birch Ply | BUTTED TO SIDE PANELS |     |                                                   |
|                 |    |        |   |   |     |           |                       | 1/8 | Lateral clearance for removable shelves           |
|                 |    |        |   |   |     |           |                       | 1/2 | Set-back from face frame for shelves              |
|                 |    |        |   |   |     |           |                       | 3/4 | Thickness of trim material on front edge of shelf |

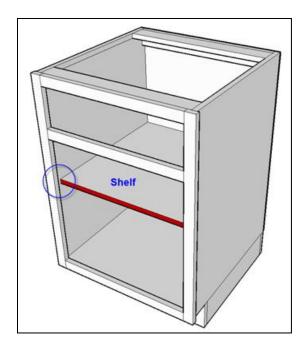

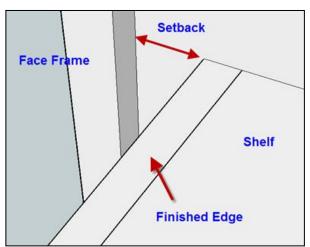

• Cell N53 (Face Frame version only) If the shelves require an applied hardwood trim or edge band on the front edge of the panel, enter the thickness of the trim material.

**CAUTION:** The depth dimension of the shelf panels in Cell E50-E53 is the shelf panel without the trim.

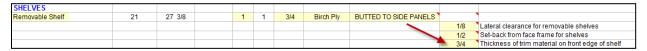

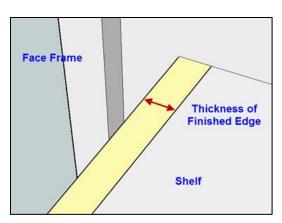

# **Additional Items**

### Hang Rails

• Cell L55 Select INSTALL INSIDE if the hang rail will be installed inside the cabinet on the front face of the back panel.

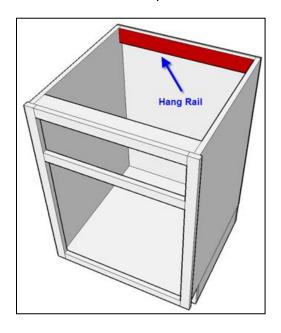

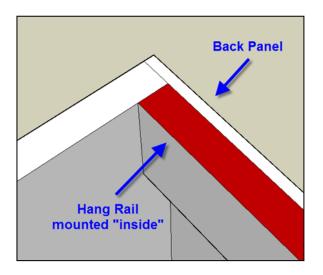

• Cell L55 Select INSTALL OUTSIDE if the hang rail will be installed on the back of the cabinet behind the back panel.

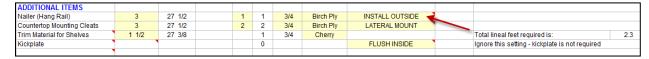

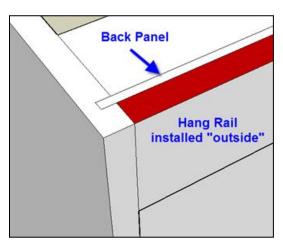

#### **Countertop Cleats**

Cell L56 (Face Frame version only) This setting enables you to install countertop
mounting cleats either laterally (positioned across the width of the cabinet) or fore & aft
(positioned from front to back of cabinet).

| ADDITIONAL ITEMS           |       |        |   |   |     |           |                 | _                                               |     |
|----------------------------|-------|--------|---|---|-----|-----------|-----------------|-------------------------------------------------|-----|
| Nailer (Hang Rail)         | 3     | 27 1/2 | 1 | 1 | 3/4 | Birch Ply | INSTALL OUTSIDE |                                                 |     |
| Countertop Mounting Cleats | 3     | 27 1/2 | 2 | 2 | 3/4 | Birch Ply | LATERAL MOUNT 4 |                                                 |     |
| Trim Material for Shelves  | 1 1/2 | 27 3/8 |   | 1 | 3/4 | Cherry    |                 | Total lineal feet required is:                  | 2.3 |
| Kickplate                  | ,     |        |   | 0 |     |           | FLUSH INSIDE    | Ignore this setting - kickplate is not required |     |
| ,                          | •     |        |   |   |     |           |                 |                                                 |     |

• Cell L56 (Face Frame version only) Select LATERAL MOUNT if you want the cleat to extend the full width of the inside cabinet opening.

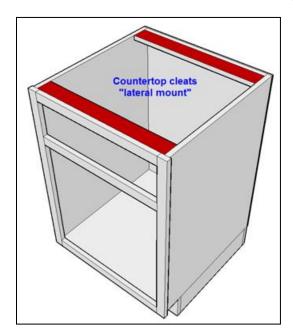

Cell L56 (Face Frame version only) Select FORE & AFT MOUNT if you want the cleat
to extend from the front to the back of the cabinet. NOTE: if a hang rail is installed along the
top back edge of the cabinet, the length of the countertop mounting cleat will be shortened
by the thickness of the hang rail. In other words, the hang rail will be installed behind the
cleat.

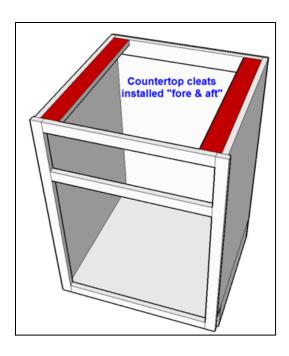

### Trim Material for Shelves

• Cell D57 (Cell D47 Frameless) If fixed or removable shelves are installed, use this line to specify the width of the trim material that will be used on the front edge of the shelves.

| ADDITIONAL ITEMS           |       |        |   |   |     |           |                 |                                                 |     |
|----------------------------|-------|--------|---|---|-----|-----------|-----------------|-------------------------------------------------|-----|
| Nailer (Hang Rail)         | 3     | 27 1/2 | 1 | 1 | 3/4 | Birch Ply | INSTALL OUTSIDE |                                                 |     |
| Countertop Mounting Cleats | 3     | 27 1/2 | 2 | 2 | 3/4 | Birch Ply | LATERAL MOUNT   |                                                 |     |
| Trim Material for Shelves  | 1 1/2 | 27 3/8 |   | 1 | 3/4 | Cherry    |                 | Total lineal feet required is:                  | 2.3 |
| Kickplate                  | ,     |        |   | 0 |     |           | FLUSH INSIDE    | Ignore this setting - kickplate is not required |     |
| ,                          | •     |        |   |   |     |           |                 |                                                 |     |

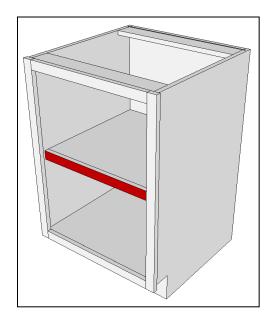

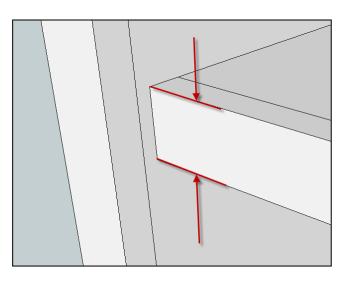

### **Kickplates**

 Cell D58 (Cell D57 Frameless) This kickplate is only applicable if your base selection in Cell L45 is set to "NO BASE".

| ADDITIONAL ITEMS           |       |        |   |   |     |           |                 |                                                 |     |
|----------------------------|-------|--------|---|---|-----|-----------|-----------------|-------------------------------------------------|-----|
| Nailer (Hang Rail)         | 3     | 27 1/2 | 1 | 1 | 3/4 | Birch Ply | INSTALL OUTSIDE |                                                 |     |
| Countertop Mounting Pleats | 3     | 27 1/2 | 2 | 2 | 3/4 | Birch Ply | LATERAL MOUNT   |                                                 |     |
| Trim Material for Shelves  | 1 1/2 | 27 3/8 |   | 1 | 3/4 | Cherry    |                 | Total lineal feet required is:                  | 2.3 |
| Kickplate 4                | ,     |        |   | 0 |     |           | FLUSH INSIDE    | Ignore this setting - kickplate is not required |     |
| 1                          |       |        |   |   |     |           |                 |                                                 |     |

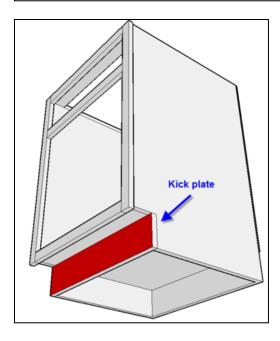

Cell E58 (Face Frame version only) If you selected "FLUSH INSIDE" in Cell L58, this
calculation is measured from the bottom of the side panels to the lower surface of the
bottom panel.

| ADDITIONAL ITEMS           |         |        |   |   |   |     |           |                 |                                               |  |
|----------------------------|---------|--------|---|---|---|-----|-----------|-----------------|-----------------------------------------------|--|
| Nailer (Hang Rail)         | 3       | 27 1/2 |   | 1 | 1 | 3/4 | Birch Ply | INSTALL OUTSIDE |                                               |  |
| Countertop Mounting Cleats | 3       | 27 1/2 | - | 2 | 2 | 3/4 | Birch Ply | LATERAL MOUNT   |                                               |  |
| Trim Material for Shelves  | 1 1/2   | 2/ 3/8 |   |   | 1 | 3/4 | Cherry    |                 | Total lineal feet required is:                |  |
| Kickplate                  | 4 1/2 🚄 | 27 1/2 |   |   | 1 | 3/4 | Birch ply | FLUSH INSIDE    | Kickplate is installed inboard of side panels |  |
| •                          |         |        |   |   |   |     |           |                 |                                               |  |

If you selected "FLUSH OUTSIDE" in Cell L58, this calculation is measured from the bottom of the side panels to the bottom of the face frame.

 Cell L58 (Face Frame version only) This setting adjusts the length of the kickplate for cabinets with EXTENDED SIDE PANELS.

| ADDITIONAL ITEMS           |       |        |   |   |     |           |                 |                                                 |     |
|----------------------------|-------|--------|---|---|-----|-----------|-----------------|-------------------------------------------------|-----|
| Nailer (Hang Rail)         | 3     | 27 1/2 | 1 | 1 | 3/4 | Birch Ply | INSTALL OUTSIDE |                                                 |     |
| Countertop Mounting Cleats | 3     | 27 1/2 | 2 | 2 | 3/4 | Birch Ply | LATERAL MOUNT   |                                                 |     |
| Trim Material for Shelves  | 1 1/2 | 27 3/8 |   | 1 | 3/4 | Cherry    |                 | Total lineal feet required is:                  | 2.3 |
| Kickplate                  | ,     |        |   | 0 |     |           | FLUSH INSIDE    | Ignore this setting - kickplate is not required |     |
| ,                          | •     |        |   |   |     |           |                 |                                                 |     |

• Cell L58 (Face Frame version only) Select FLUSH OUTSIDE if you want the kickplate to be flush with the outside surface of the side panels.

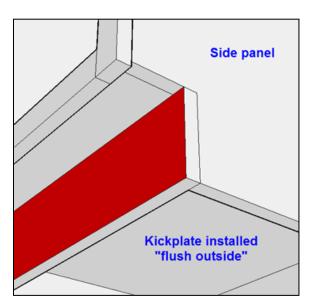

• Cell L58 (Face Frame version only) Select MOUNT INSIDE if you want the kickplate to span between the side panels.

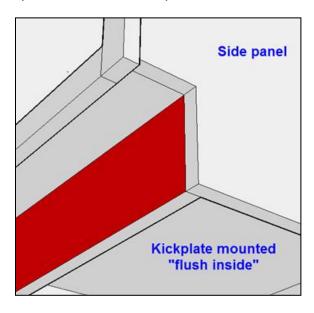

# Upper Rear Stretcher Rail

**Cell D59 (Cell C35 Frameless)** This is a rear stretcher rail that spans between the side panels along the upper back edge of the cabinet. It is used only to accommodate "BASE CABINETS" where you have selected the back panel to be "DADOED TOP & BOTTOM" or "RABBETTED TOP & BOTTOM". This rail will be dadoed or rabbetted to accept the back panel.

| ADDITIONAL ITEMS           |                                                                                                    |        |   |   |     |           |                 |                                                 |
|----------------------------|----------------------------------------------------------------------------------------------------|--------|---|---|-----|-----------|-----------------|-------------------------------------------------|
| Nailer (Hang Rail)         | 3 /                                                                                                    | 27 1/2 | 1 | 1 | 3/4 | Birch Ply | INSTALL OUTSIDE |                                                 |
| Countertop Mounting Cleats | 3                                                                                                    | 27 1/2 | 2 | 2 | 3/4 | Birch Ply | LATERAL MOUNT   |                                                 |
| Trim Material for Shelves  | 1 1/2                                                                                                    | 27 3/8 |   | 1 | 3/4 | Cherry    |                 | Total lineal feet required is: 2.3              |
| Kickplate                  | and the same of the same of th |        |   | 0 |     |           | FLUSH INSIDE    | Ignore this setting - kickplate is not required |
| Dadoed Upper Rear Rail     | 3                                                                                                    | 27 1/2 |   | 1 | 3/4 | Birch ply |                 |                                                 |
|                            | •                                                                                                    |        |   | 0 |     |           |                 |                                                 |

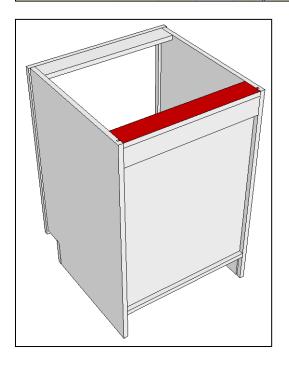

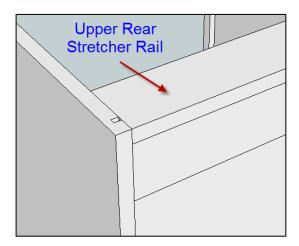

# Miscellaneous Items

• Lines 60-64 (Lines 58-64 Frameless) Use these lines to add additional miscellaneous components for your cabinet.

| ADDITIONAL ITEMS           |       |        |   |   |   |     |           |                 |                                                 |
|----------------------------|-------|--------|---|---|---|-----|-----------|-----------------|-------------------------------------------------|
| Nailer (Hang Rail)         | 3     | 27 1/2 |   | 1 | 1 | 3/4 | Birch Ply | INSTALL OUTSIDE |                                                 |
| Countertop Mounting Cleats | 3     | 27 1/2 | _ | 2 | 2 | 3/4 | Birch Ply | LATERAL MOUNT   |                                                 |
| Trim Material for Shelves  | 1 1/2 | 27 3/8 |   |   | 1 | 3/4 | Cherry    |                 | Total lineal feet required is:                  |
| Kickplate                  | •     |        |   |   | 0 |     |           | FLUSH INSIDE    | Ignore this setting - kickplate is not required |
| Dadoed Upper Rear Rail     | 3     | 27 1/2 |   |   | 1 | 3/4 | Birch ply |                 |                                                 |
|                            |       |        |   |   | 0 |     |           |                 |                                                 |
| <u> </u>                   |       |        |   |   | 0 |     |           |                 |                                                 |
| _                          |       |        |   |   | 0 |     |           |                 |                                                 |
|                            |       |        |   |   | 0 |     |           |                 |                                                 |
|                            |       |        |   |   | 0 |     |           |                 |                                                 |

# **Adjusting Size of Cabinet Openings**

# **Depth of Cabinet Opening**

• **Cell O66** This measurement is the inside depth of the cabinet for drawer box planning purposes. The depth of your drawer boxes must be less than this measurement.

| SIZE OF CABINET OPENINGS |       |                           |  |  |  |
|--------------------------|-------|---------------------------|--|--|--|
| REF. NO.                 | WIDTH | HEIGHT                    |  |  |  |
| 1                        | 27    | 6                         |  |  |  |
| 2                        | 27    | 6                         |  |  |  |
| 3                        | 27    | 12 1/2                    |  |  |  |
|                          |       |                           |  |  |  |
|                          |       |                           |  |  |  |
|                          |       | REF. NO. WIDTH  1 27 2 27 |  |  |  |

| SIZE OF CABINET OP | SIZE OF CABINET OPENINGS |       |        |  |  |  |
|--------------------|--------------------------|-------|--------|--|--|--|
| CABINET LOCATION   | REF. NO.                 | WIDTH | HEIGHT |  |  |  |
| Тор                | 1                        | 27    | 6      |  |  |  |
| Center             | 2                        | 27    | 6      |  |  |  |
| Bottom             | 3                        | 27    | 12 1/2 |  |  |  |
|                    |                          |       |        |  |  |  |
|                    |                          |       |        |  |  |  |
|                    |                          |       |        |  |  |  |

For face frame cabinets, if you are installing "OVERLAY" doors/drawer fronts, the depth of the cabinet opening is measured from the OUTSIDE surface of the face frame to the inside surface of the back panel.

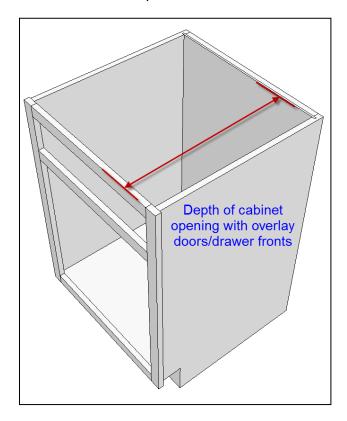

For face frame cabinets, if you are installing "INSET" doors/drawer fronts, the depth of the cabinet opening is measured from the INSIDE surface of the face frame to the inside surface of the back panel.

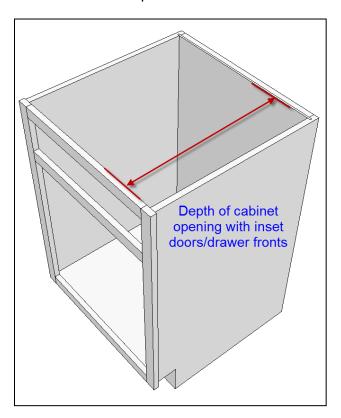

# Adjusting Width of Cabinet Openings

**Cell N67** Whenever you see a yellow highlighted cell in this column, you can adjust the width of the cabinet opening.

**NOTE:** If the cells in this column are not highlighted in yellow, the width is calculated automatically based on your cutlist settings.

| SIZE OF CABINET OP | ENINGS   | DEPTH  | 23     |
|--------------------|----------|--------|--------|
| CABINET LOCATION   | REF. NO. | WIDTH  | HEIGHT |
| Left - Top         | 1,       | 22     | 6      |
| Left - Bottom      | 2        | 22     | 20     |
| Right - Top        | 3        | 21 1/2 | 6      |
| Right - Bottom     | 4        | 21 1/2 | 20     |
|                    |          |        |        |

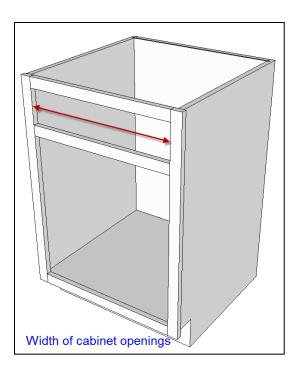

# Adjusting Height of Cabinet Openings

**Cell O67** Whenever you see a yellow highlighted cell in this column, you can adjust the height of the cabinet opening.

**NOTE:** If the cells in this column are not highlighted in yellow, the height is calculated automatically based on your cutlist settings.

| SIZE OF CABINET OP | ENINGS | DEPTH  | 23 |
|--------------------|--------|--------|----|
| CABINET LOCATION   | WIDTH  | HEIGHT |    |
| Left - Top         | 1      | 22     | 6  |
| Left - Bottom      | 2      | 22     | 20 |
| Right - Top        | 3      | 24 1/2 | 6  |
| Right - Bottom     | 4      | 21 1/2 | 20 |
|                    |        |        |    |

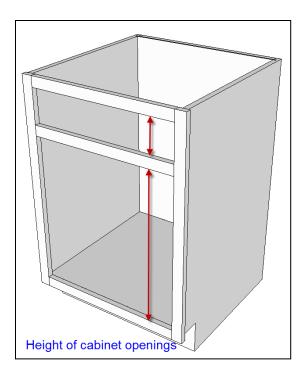

#### Reference Numbers

 Cell M67 The "Ref No." provides a location designator for each particular cabinet opening location in Cells K68-K83. The location of all corresponding cabinet doors and drawer boxes will refer to this reference number.

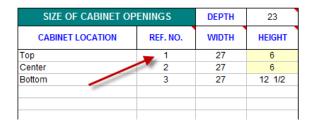

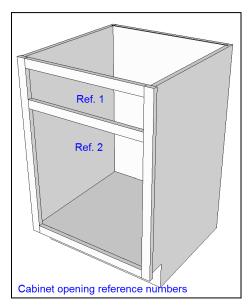

# Doors, Drawer Fronts & Applied End Panels

 Cell C67 For each of the cabinet openings, use the drop-down menu to choose if the cabinet opening will include a Door, Single Drawer Front, Multiple Drawer Fronts, False Panel or Open Space.

|         | DOORS, DRAWER FRONTS & APPLIED END PANELS |         |        |        |     |   |  |  |  |  |
|---------|-------------------------------------------|---------|--------|--------|-----|---|--|--|--|--|
|         | TYPE OF CABINET OPENING                   | REF. NO | WIDTH  | HEIGHT | QTY |   |  |  |  |  |
| BC30-17 | Drawer Front                              | 1       | 28 1/2 | 7 1/4  | 1   | 1 |  |  |  |  |
| BC30-18 | Drawer Front                              | 2       | 28 1/2 | 7      | 1   | 1 |  |  |  |  |
| BC30-19 | Drawer Front                              | 3       | 28 1/2 | 13 3/4 | 1   | 1 |  |  |  |  |
|         |                                           |         |        |        |     |   |  |  |  |  |
|         |                                           |         |        |        |     |   |  |  |  |  |
|         |                                           |         |        |        |     |   |  |  |  |  |

**NOTE:** If you select "Multiple Drawer Fronts", you will need to manually enter the sizes of the drawer fronts in the section below.

**NOTE:** An "Open Space" would be a cabinet opening that is intended to be left open without the installation of doors, drawer fronts or false panels.

• Cell E67 The "Ref No." corresponds to the cabinet opening locations identified in Cells M68-M83.

|         | DOORS, DRAWER FRO       | NTS & APPLI | ED END PAI | NELS   | CLE | AR |
|---------|-------------------------|-------------|------------|--------|-----|----|
|         | TYPE OF CABINET OPENING | REF. NO     | WIDTH      | HEIGHT | QTY |    |
| BC30-17 | Drawer Front            | 1           | 28 1/2     | 7 1/4  | 1   | 1  |
| BC30-18 | Drawer Front            | 2           | 28 1/2     | 7      | 1   | 1  |
| BC30-19 | Drawer Front            | 3           | 28 1/2     | 13 3/4 | 1   | 1  |
|         |                         |             |            |        |     |    |
|         |                         |             |            |        |     |    |
|         |                         |             | -          |        |     |    |

 Cell F67 The width is calculated automatically based on the size of your cabinet opening and your OVERLAY or INSET settings.

|         | DOORS, DRAWER FRO       | NTS & APPLI | ED END PA | NELS   | CLE | AR |
|---------|-------------------------|-------------|-----------|--------|-----|----|
|         | TYPE OF CABINET OPENING | REF. NO     | WIDTH     | HEIGHT | QTY |    |
| BC30-17 | Drawer Front            | 1 _         | 28 1/2    | 7 1/4  | 1   | 1  |
| BC30-18 | Drawer Front            | 2           | 28 1/2    | 7      | 1   | 1  |
| BC30-19 | Drawer Front            | 7           | 28 1/2    | 13 3/4 | 1   | 1  |
|         |                         |             |           |        |     |    |
|         |                         | -           |           |        |     |    |
|         |                         |             |           |        |     |    |

• Cell G67 The height is calculated automatically based on the size of your cabinet opening and your OVERLAY or INSET settings.

| DOORS, DRAWER FRONTS & APPLIED END PANELS |                         |         |        | CLE    | AR  |   |
|-------------------------------------------|-------------------------|---------|--------|--------|-----|---|
|                                           | TYPE OF CABINET OPENING | REF. NO | WIDTH  | HEIGHT | QTY |   |
| BC30-17                                   | Drawer Front            | 1       | 28 1/2 | 7 1/4  | 1   | 1 |
| BC30-18                                   | Drawer Front            | 2       | 28 1/2 | 7      | 1   | 1 |
| BC30-19                                   | Drawer Front            | 3       | 28 1/2 | 13 3/4 | 1   | 1 |
|                                           |                         |         |        |        |     |   |
|                                           |                         | 1       |        |        |     |   |
|                                           |                         |         |        |        |     |   |

• Cell H67 Use the drop-down list to select the quantity of doors that will be installed in this cabinet opening location. Depending on the width of the cabinet opening, you should select a door quantity 1 or 2.

|         | DOORS, DRAWER FRONTS & APPLIED END PANELS |         |        |         | CLE | AR |
|---------|-------------------------------------------|---------|--------|---------|-----|----|
|         | TYPE OF CABINET OPENING                   | REF. NO | WIDTH  | HEIGHT  | QTY |    |
| BC30-17 | Drawer Front                              | 1       | 28 1/2 | 7 1/4 🚤 | 1   | 1  |
| BC30-18 | Drawer Front                              | 2       | 28 1/2 | 7       | 1   | 1  |
| BC30-19 | Drawer Front                              | 3       | 28 1/2 | 18 3/4  | 1   | 1  |
|         |                                           |         |        |         |     |    |
|         |                                           |         |        |         |     |    |
|         |                                           |         |        |         |     |    |

If a single drawer front or false panel will be installed at this cabinet opening location, the drop-down quantity will be limited to 1.

If this cabinet opening will be an "open space", the drop-down quantity will be limited to 0.

# Set-Up Values for Doors, Drawer Fronts & Applied End Panels

### **Overlay Adjustments**

 Cell S67 (Face Frame version only) This setting is used to calculate the finished size of all doors, drawer fronts or false panels, use the drop-down list to select either OVERLAY or INSET.

| SIZE OF CABINET OF | SIZE OF CABINET OPENINGS |        | 23     |
|--------------------|--------------------------|--------|--------|
| CABINET LOCATION   | REF. NO.                 | WIDTH  | HEIGHT |
| Left - Top         | 1                        | 22     | 6      |
| Left - Bottom      | 2                        | 22     | 20     |
| Right - Top        | 3                        | 21 1/2 | 6      |
| Right - Bottom     | 4                        | 21 1/2 | 20     |
|                    |                          |        |        |
|                    |                          |        |        |
|                    |                          |        |        |
|                    |                          |        |        |
|                    |                          |        |        |
|                    |                          |        |        |
|                    |                          |        |        |
|                    |                          |        |        |
|                    |                          |        |        |
|                    |                          |        |        |
|                    |                          |        |        |
|                    |                          |        |        |

| SET-UP VALUES        |         |  |  |
|----------------------|---------|--|--|
| DOORS DRAWER FRONTS  | OVERLAY |  |  |
| Left Stile           | 3/4     |  |  |
| Right Stile          | 3/4     |  |  |
| Cepter Stile/Mullion | 1/2     |  |  |
| Top Rail             | 3/4     |  |  |
| Bottom Rail          | 3/4     |  |  |
| Center Rail          | 1/2     |  |  |
| Ignore this setting  | 1/8     |  |  |
| Door Gap             | 1/8     |  |  |
| Door Thickness       | 3/4     |  |  |
| APPLIED END PANELS   |         |  |  |
| Left Width Adjust    | 0       |  |  |
| Left Height Adjust   | 0       |  |  |
| Right Width Adjust   | 0       |  |  |
| Right Height Adjust  | 0       |  |  |
| DRAWER BOXES         |         |  |  |
| Side Clearance       | 1/2     |  |  |

• Cell S68 (Face Frame version only) For OVERLAY requirements: enter the amount of overlay that is required on the left stile.

| SIZE OF CABINET OF | SIZE OF CABINET OPENINGS |        | 23     |
|--------------------|--------------------------|--------|--------|
| CABINET LOCATION   | REF. NO.                 | WIDTH  | HEIGHT |
| Left - Top         | 1                        | 22     | 6      |
| Left - Bottom      | 2                        | 22     | 20     |
| Right - Top        | 3                        | 21 1/2 | 6      |
| Right - Bottom     | 4                        | 21 1/2 | 20     |
|                    |                          |        |        |
|                    |                          |        |        |
|                    |                          |        |        |
|                    |                          |        |        |
|                    |                          |        |        |
|                    |                          |        |        |
|                    |                          |        |        |
|                    |                          |        |        |
|                    |                          |        |        |
|                    |                          |        |        |
|                    |                          |        |        |
|                    |                          |        |        |

| SET-UP VALUES          |         |  |  |  |
|------------------------|---------|--|--|--|
| DOORS<br>DRAWER FRONTS | OVERLAY |  |  |  |
| Left Stile             | 3/4     |  |  |  |
| Right Stile            | 3/4     |  |  |  |
| Center Stile/Mullion   | 1/2     |  |  |  |
| Top Rail               | 3/4     |  |  |  |
| Bottom Rail            | 3/4     |  |  |  |
| Center Rail            | 1/2     |  |  |  |
| Ignore this setting    | 1/8     |  |  |  |
| Door Gap               | 1/8     |  |  |  |
| Door Thickness         | 3/4     |  |  |  |
| APPLIED END PANELS     |         |  |  |  |
| Left Width Adjust      | 0       |  |  |  |
| Left Height Adjust     | 0       |  |  |  |
| Right Width Adjust     | 0       |  |  |  |
| Right Height Adjust    | 0       |  |  |  |
| DRAWER BOXES           |         |  |  |  |
| Side Clearance         | 1/2     |  |  |  |

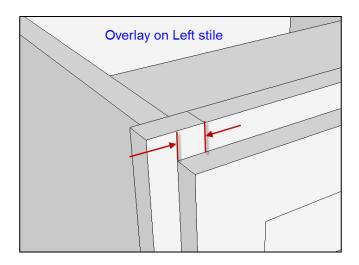

• Cell S69 (Face Frame version only) For OVERLAY requirements: enter the amount of overlay that is required on the right stile.

| SIZE OF CABINET OF | SIZE OF CABINET OPENINGS |        | 23     |
|--------------------|--------------------------|--------|--------|
| CABINET LOCATION   | REF. NO.                 | WIDTH  | HEIGHT |
| Left - Top         | 1                        | 22     | 6      |
| Left - Bottom      | 2                        | 22     | 20     |
| Right - Top        | 3                        | 21 1/2 | 6      |
| Right - Bottom     | 4                        | 21 1/2 | 20     |
|                    |                          |        |        |
|                    |                          |        |        |
|                    |                          |        |        |
|                    |                          |        |        |
|                    |                          |        |        |
|                    |                          |        |        |
|                    |                          |        |        |
|                    |                          |        |        |
|                    |                          |        |        |
|                    |                          |        |        |
|                    |                          |        |        |
|                    |                          |        |        |

| SET-UP VALUES          |         |  |  |
|------------------------|---------|--|--|
| DOORS<br>DRAWER FRONTS | OVERLAY |  |  |
| Left Stile             | 3/4     |  |  |
| Right Stile            | 3/4     |  |  |
| Center Stile/Mullion   | 1/2     |  |  |
| Top Rail               | 3/4     |  |  |
| Bottom Rail            | 3/4     |  |  |
| Center Rail            | 1/2     |  |  |
| Ignore this setting    | 1/8     |  |  |
| Door Gap               | 1/8     |  |  |
| Door Thickness         | 3/4     |  |  |
| APPLIED END PANELS     | •       |  |  |
| Left Width Adjust      | 0       |  |  |
| Left Height Adjust     | 0       |  |  |
| Right Width Adjust     | 0       |  |  |
| Right Height Adjust    | 0       |  |  |
| DRAWER BOXES           |         |  |  |
| Side Clearance         | 1/2     |  |  |

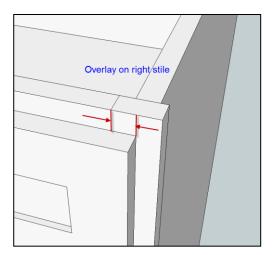

 Cell S70 (Face Frame version only) For OVERLAY requirements: enter the amount of overlay that is required on the center stiles (NOTE: the center stiles are applicable only on some cabinet configurations).

For INSET requirements: ignore this setting.

| SIZE OF CABINET OF | SIZE OF CABINET OPENINGS |        | 23     |
|--------------------|--------------------------|--------|--------|
| CABINET LOCATION   | REF. NO.                 | WIDTH  | HEIGHT |
| Left - Top         | 1                        | 22     | 6      |
| Left - Bottom      | 2                        | 22     | 20     |
| Right - Top        | 3                        | 21 1/2 | 6      |
| Right - Bottom     | 4                        | 21 1/2 | 20     |
|                    |                          |        |        |
|                    |                          |        |        |
|                    |                          |        |        |
|                    |                          |        |        |
|                    |                          |        |        |
|                    |                          |        |        |
|                    |                          |        |        |
|                    |                          |        |        |
|                    |                          |        |        |
|                    |                          |        |        |
|                    |                          |        |        |

| SET-UP VALUES          |         |  |  |  |
|------------------------|---------|--|--|--|
| DOORS<br>DRAWER FRONTS | OVERLAY |  |  |  |
| Left Stile             | 3/4     |  |  |  |
| Right Stile            | 3/4     |  |  |  |
| Center Stile/Mullion   | 1/2     |  |  |  |
| Top Rail               | 3/4     |  |  |  |
| Bottom Rail            | 3/4     |  |  |  |
| Center Rail            | 1/2     |  |  |  |
| Ignore this setting    | 1/8     |  |  |  |
| Door Gap               | 1/8     |  |  |  |
| Door Thickness         | 3/4     |  |  |  |
| APPLIED END PANELS     | •       |  |  |  |
| Left Width Adjust      | 0       |  |  |  |
| Left Height Adjust     | 0       |  |  |  |
| Right Width Adjust     | 0       |  |  |  |
| Right Height Adjust    | 0       |  |  |  |
| DRAWER BOXES           |         |  |  |  |
| Side Clearance         | 1/2     |  |  |  |

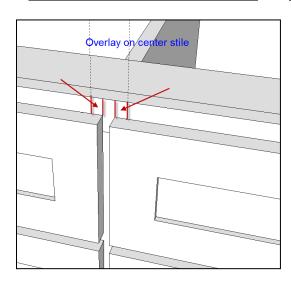

• Cell S71 (Face Frame version only) For OVERLAY requirements: enter the amount of overlay that is required on the top rail.

| SIZE OF CABINET OF | SIZE OF CABINET OPENINGS |        | 23     |
|--------------------|--------------------------|--------|--------|
| CABINET LOCATION   | REF. NO.                 | WIDTH  | HEIGHT |
| Left - Top         | 1                        | 22     | 6      |
| Left - Bottom      | 2                        | 22     | 20     |
| Right - Top        | 3                        | 21 1/2 | 6      |
| Right - Bottom     | 4                        | 21 1/2 | 20     |
|                    |                          |        |        |
|                    |                          |        |        |
|                    |                          |        |        |
|                    |                          |        |        |
|                    |                          |        |        |
|                    |                          |        |        |
|                    |                          |        |        |
|                    |                          |        |        |
|                    |                          |        |        |
|                    |                          |        |        |
|                    |                          |        |        |
|                    |                          |        |        |

| SET-UP VALUES          |         |  |  |  |
|------------------------|---------|--|--|--|
| DOORS<br>DRAWER FRONTS | OVERLAY |  |  |  |
| Left Stile             | 3/4     |  |  |  |
| Right Stile            | 3/4     |  |  |  |
| Center Stile/Mullion   | 1/2     |  |  |  |
| Top Rail               | 3/4     |  |  |  |
| Bottom Rail            | 3/4     |  |  |  |
| Center Rail            | 1/2     |  |  |  |
| Ignore this setting    | 1/8     |  |  |  |
| Door Gap               | 1/8     |  |  |  |
| Door Thickness         | 3/4     |  |  |  |
| APPLIED END PANELS     |         |  |  |  |
| Left Width Adjust      | 0       |  |  |  |
| Left Height Adjust     | 0       |  |  |  |
| Right Width Adjust     | 0       |  |  |  |
| Right Height Adjust    | 0       |  |  |  |
| DRAWER BOXES           |         |  |  |  |
| Side Clearance         | 1/2     |  |  |  |

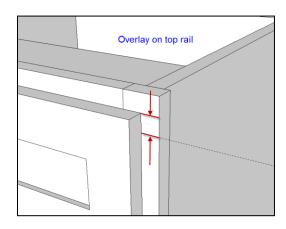

• Cell S72 (Face Frame version only) For OVERLAY requirements: enter the amount of overlay that is required on the bottom rail.

| SIZE OF CABINET OPENINGS |          | DEPTH  | 23     |
|--------------------------|----------|--------|--------|
| CABINET LOCATION         | REF. NO. | WIDTH  | HEIGHT |
| Left - Top               | 1        | 22     | 6      |
| Left - Bottom            | 2        | 22     | 20     |
| Right - Top              | 3        | 21 1/2 | 6      |
| Right - Bottom           | 4        | 21 1/2 | 20     |
|                          |          |        |        |
|                          |          |        |        |
|                          |          |        |        |
|                          |          |        |        |
|                          |          |        |        |
|                          |          |        |        |
|                          |          |        |        |
|                          |          |        |        |
|                          |          |        |        |
|                          |          |        |        |
|                          |          |        |        |
|                          |          |        |        |

| SET-UP VALUES          |         |  |  |  |
|------------------------|---------|--|--|--|
| DOORS<br>DRAWER FRONTS | OVERLAY |  |  |  |
| Left Stile             | 3/4     |  |  |  |
| Right Stile            | 3/4     |  |  |  |
| Center Stile/Mullion   | 1/2     |  |  |  |
| Top Rail               | 3/4     |  |  |  |
| Bottom Rail            | 3/4     |  |  |  |
| Center Rail            | 1/2     |  |  |  |
| Ignore this setting    | 1/8     |  |  |  |
| Door Gap               | 1/8     |  |  |  |
| Door Thickness         | 3/4     |  |  |  |
| APPLIED END PANELS     | •       |  |  |  |
| Left Width Adjust      | 0       |  |  |  |
| Left Height Adjust     | 0       |  |  |  |
| Right Width Adjust     | 0       |  |  |  |
| Right Height Adjust    | 0       |  |  |  |
| DRAWER BOXES           |         |  |  |  |
| Side Clearance         | 1/2     |  |  |  |

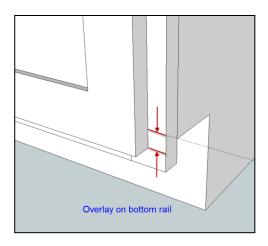

 Cell S73 (Face Frame version only) For OVERLAY requirements: enter the amount of overlay that is required on the center rails (NOTE: center rails are applicable only on some cabinet configurations).

| SIZE OF CABINET OPENINGS |          | DEPTH  | 23     |
|--------------------------|----------|--------|--------|
| CABINET LOCATION         | REF. NO. | WIDTH  | HEIGHT |
| Left - Top               | 1        | 22     | 6      |
| Left - Bottom            | 2        | 22     | 20     |
| Right - Top              | 3        | 21 1/2 | 6      |
| Right - Bottom           | 4        | 21 1/2 | 20     |
|                          |          |        |        |
|                          |          |        |        |
|                          |          |        |        |
|                          |          |        |        |
|                          |          |        |        |
|                          |          |        |        |
|                          |          |        |        |
|                          |          |        |        |
|                          |          |        |        |
|                          |          |        |        |
|                          |          |        |        |
|                          |          |        |        |

| SET-UP VALUES          |         |  |  |
|------------------------|---------|--|--|
| DOORS<br>DRAWER FRONTS | OVERLAY |  |  |
| Left Stile             | 3/4     |  |  |
| Right Stile            | 3/4     |  |  |
| Center Stile/Mullion   | 1/2     |  |  |
| Top Rail               | 3/4     |  |  |
| Bottom Rail            | 3/4     |  |  |
| Center Rail            | 1/2     |  |  |
| Ignore this setting    | 1/8     |  |  |
| Door Gap               | 1/8     |  |  |
| Door Thickness         | 3/4     |  |  |
| APPLIED END PANELS     | •       |  |  |
| Left Width Adjust      | 0       |  |  |
| Left Height Adjust     | 0       |  |  |
| Right Width Adjust     | 0       |  |  |
| Right Height Adjust    | 0       |  |  |
| DRAWER BOXES           |         |  |  |
| Side Clearance         | 1/2     |  |  |

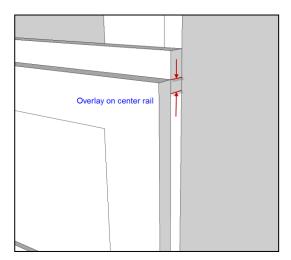

### Inset Adjustments (Face Frame version only)

Cell S74 For INSET requirements: enter the desired amount of inset. The inset will be
calculated on all edges of the panel except for the "door gap". You will need to specify the
door gap separately.

For OVERLAY requirements: ignore this setting.

| SIZE OF CABINET OPENINGS |          | DEPTH  | 22 1/4 |
|--------------------------|----------|--------|--------|
| CABINET LOCATION         | REF. NO. | WIDTH  | HEIGHT |
| Left - Top               | 1        | 22     | 6      |
| Left - Bottom            | 2        | 22     | 20     |
| Right - Top              | 3        | 21 1/2 | 6      |
| Right - Bottom           | 4        | 21 1/2 | 20     |
|                          |          |        |        |
|                          |          |        |        |
|                          |          |        |        |
|                          |          |        |        |
|                          |          |        |        |
|                          |          |        |        |
|                          |          |        |        |
|                          |          |        |        |
|                          |          |        |        |
|                          |          |        |        |
|                          |          |        |        |
|                          |          |        |        |

| SET-UP VALUES          |       |  |  |
|------------------------|-------|--|--|
| DOORS<br>DRAWER FRONTS | INCET |  |  |
|                        | -     |  |  |
|                        |       |  |  |
|                        |       |  |  |
| Inset Amount           | 1/8   |  |  |
| Door Gap               | 1/8   |  |  |
| Door Thickness         | 3/4   |  |  |
| APPLIED END PANELS     |       |  |  |
| Left Width Adjust      | 0     |  |  |
| Left Height Adjust     | 0     |  |  |
| Right Width Adjust     | 0     |  |  |
| Right Height Adjust    | 0     |  |  |
| DRAWER BOXES           |       |  |  |
| Side Clearance         | 1/2   |  |  |

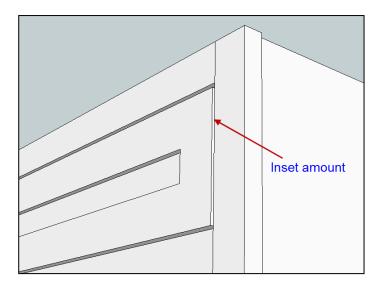

### **Door Gaps**

• Cell S75 Enter desired gap between mating doors. This setting will only apply if two doors are installed in a single cabinet opening.

| SIZE OF CABINET OPENINGS |          | DEPTH  | 23     |
|--------------------------|----------|--------|--------|
| CABINET LOCATION         | REF. NO. | WIDTH  | HEIGHT |
| Left - Top               | 1        | 22     | 6      |
| Left - Bottom            | 2        | 22     | 20     |
| Right - Top              | 3        | 21 1/2 | 6      |
| Right - Bottom           | 4        | 21 1/2 | 20     |
|                          |          |        |        |
|                          |          |        |        |
|                          |          |        |        |
|                          |          |        |        |
|                          |          |        |        |
|                          |          |        |        |
|                          |          |        |        |
|                          |          |        |        |
|                          |          |        |        |
|                          |          |        |        |
|                          | 1        |        |        |

| SET-UP VALUES          |         |  |  |  |
|------------------------|---------|--|--|--|
| DOORS<br>DRAWER FRONTS | OVERLAY |  |  |  |
| Left Stile             | 3/4     |  |  |  |
| Right Stile            | 3/4     |  |  |  |
| Center Stile/Mullion   | 1/2     |  |  |  |
| Top Rail               | 3/4     |  |  |  |
| Bottom Rail            | 3/4     |  |  |  |
| Center Rail            | 1/2     |  |  |  |
| Ignore this setting    | 1/8     |  |  |  |
| Door Gap               | 1/8     |  |  |  |
| Door Thickness         | 3/4     |  |  |  |
| APPLIED FND PANELS     |         |  |  |  |
| Left Width Adjust      | 0       |  |  |  |
| Left Height Adjust     | 0       |  |  |  |
| Right Width Adjust     | 0       |  |  |  |
| Right Height Adjust    | 0       |  |  |  |
| DRAWER BOXES           |         |  |  |  |
| Side Clearance         | 1/2     |  |  |  |

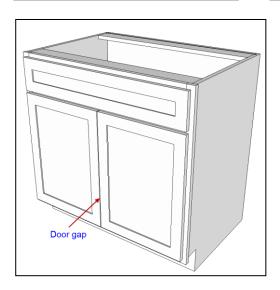

### Thickness of Doors/Drawer Fronts

• Cell S76 Enter the thickness of the cabinet doors/drawer fronts.

| SIZE OF CABINET OPENINGS |          | DEPTH  | 23     |
|--------------------------|----------|--------|--------|
| CABINET LOCATION         | REF. NO. | WIDTH  | HEIGHT |
| Left - Top               | 1        | 22     | 6      |
| Left - Bottom            | 2        | 22     | 20     |
| Right - Top              | 3        | 21 1/2 | 6      |
| Right - Bottom           | 4        | 21 1/2 | 20     |
|                          |          |        |        |
|                          |          |        |        |
|                          |          |        |        |
|                          |          |        |        |
|                          |          |        |        |
|                          |          |        |        |

| SET-UP VAL             | UES     |
|------------------------|---------|
| DOORS<br>DRAWER FRONTS | OVERLAY |
| Left Stile             | 3/4     |
| Right Stile            | 3/4     |
| Center Stile/Mullion   | 1/2     |
| Top Rail               | 3/4     |
| Bottom Rail            | 3/4     |
| Center Rail            | 1/2     |
| Ignore this setting    | 1/8     |
| Door Gap               | 1/8     |
| Door Thickness         | 3/4     |
| APPLIED END PANELS     |         |
| Left Width Adjust      | 0       |
| Left Height Adjust     | 0       |
| Right Width Adjust     | 0       |
| Right Height Adjust    | 0       |
| DRAWER BOXES           |         |
| Side Clearance         | 1/2     |

# **Applied End Panels**

• Cell E91 Enter the thickness of the applied end panel.

|         | DOORS, DRAWER FRONTS & APPLIED END PANELS |           |        |        |     |   |
|---------|-------------------------------------------|-----------|--------|--------|-----|---|
|         | TYPE OF CABINET OPENING                   | REF. NO   | WIDTH  | HEIGHT | QTY |   |
| BC30-20 | Drawer Front                              | 1         | 21 3/4 | 5 3/4  | 1   | 1 |
| BC30-21 | Door                                      | 2         | 21 3/4 | 19 3/4 | 1   | 1 |
| BC30-22 | Drawer Front                              | 3         | 20 1/4 | 5 3/4  | 1   | 1 |
| BC30-23 | Door                                      | 4         | 20 1/4 | 19 3/4 | 1   | 1 |
|         |                                           |           |        |        |     |   |
|         |                                           |           |        |        |     |   |
|         |                                           |           |        |        |     |   |
|         |                                           |           |        |        |     |   |
|         |                                           |           |        |        |     |   |
|         |                                           |           |        |        |     |   |
|         |                                           |           |        |        |     |   |
|         |                                           |           |        |        |     |   |
|         | MULTIPLE DRAWER FRONTS                    | REF. NO   | WIDTH  | HEIGHT | QTY |   |
|         |                                           | ,         |        |        |     | 0 |
|         |                                           |           |        |        |     | 0 |
|         |                                           |           |        |        |     | 0 |
|         |                                           |           |        |        |     | 0 |
|         | APPLIED END PANELS                        | THICKNESS | WIDTH  | HEIGHT | QTY |   |
| BC30-24 | Left Applied End Panel                    | 3/4       | 23 1/4 | 34 1/2 | 1   | 1 |
| BC30-25 | Right Applied End Panel                   | 3/4       | 23 1/4 | 34 1/2 | 1   | 1 |

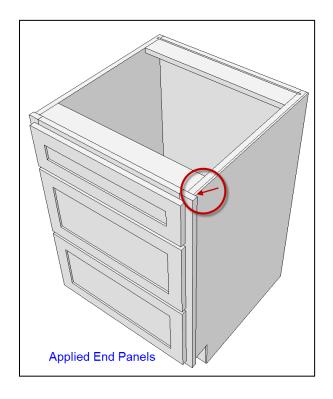

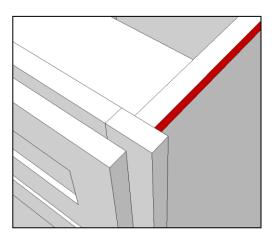

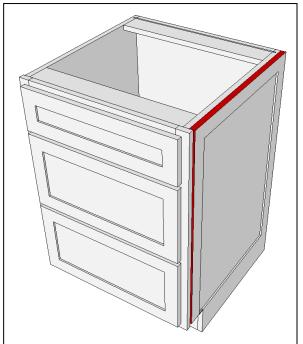

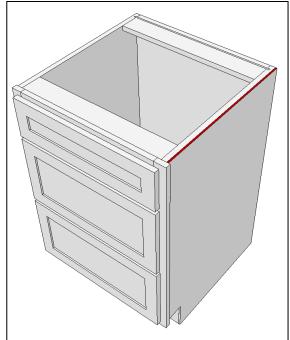

**IMPORTANT:** The total finished width of the cabinet is typically the width of the face frame however, if you are installing applied end panels (refer to quantities in Cell H91 and H92), and if the thickness of the applied end panels extends beyond the face frame stiles, then the finished width of the cabinet will be measured from the outer surfaces of the applied end panels.

• Cell H91 Enter 0 if an applied end panel is not required.

|         | DOORS, DRAWER FRONTS & APPLIED END PANELS |           |        |          | CLEAR |   |
|---------|-------------------------------------------|-----------|--------|----------|-------|---|
|         | TYPE OF CABINET OPENING                   | REF. NO   | WIDTH  | HEIGHT   | QTY   |   |
| BC30-20 | Drawer Front                              | 1         | 21 3/4 | 5 3/4    | 1     | 1 |
| BC30-21 | Door                                      | 2         | 21 3/4 | 19 3/4   | 1     | 1 |
| BC30-22 | Drawer Front                              | 3         | 20 3/4 | 5 3/4    | 1     | 1 |
| BC30-23 | Door                                      | 4         | 20 3/4 | 19 3/4   | 1     | 1 |
|         |                                           |           |        |          |       |   |
|         | MULTIPLE DRAWER FRONTS                    | REF. NO   | WIDTH  | HEIGHT   | QTY   | 0 |
|         |                                           |           |        |          |       | 0 |
|         |                                           |           |        | <b>\</b> |       | 0 |
|         |                                           |           |        |          |       | 0 |
|         | APPLIED END PANELS                        | THICKNESS | WIDTH  | HEIGHT   | QTY   |   |
|         | Left Applied End Panel                    |           |        |          | 0     | 0 |
| BC30-24 | Right Applied End Panel                   | 3/4       | 23 1/4 | 34 1/2   | 1     | 1 |

• Cell H91 Enter 1, if an applied end panel is required.

**IMPORTANT:** The total finished width of the cabinet is typically the width of the face frame however, if you are installing applied end panels (refer to Cell H91 and H92), and if the thickness of the applied end panels extends beyond the face frame stiles, then the finished width of the cabinet will be measured from the outer surfaces of the applied end panels.

**CAUTION:** If this cell is ORANGE, verify your "Applied End Panel" settings in Cell H91 and E91. If these settings are correct, disregard this caution advisory.

Cell E92 Enter the thickness of the applied end panel.

|         | DOORS, DRAWER FRO       | NTS & APPLII | ED END PA | NELS   | CLE | AR |
|---------|-------------------------|--------------|-----------|--------|-----|----|
|         | TYPE OF CABINET OPENING | REF. NO      | WIDTH     | HEIGHT | QTY |    |
| BC30-20 | Drawer Front            | 1            | 21 3/4    | 5 3/4  | 1   | 1  |
| BC30-21 | Door                    | 2            | 21 3/4    | 19 3/4 | 1   | 1  |
| BC30-22 | Drawer Front            | 3            | 20 3/4    | 5 3/4  | 1   | 1  |
| BC30-23 | Door                    | 4            | 20 3/4    | 19 3/4 | 1   | 1  |
|         |                         |              |           |        |     |    |
|         |                         |              |           |        |     |    |
|         |                         |              |           |        |     |    |
|         |                         |              |           |        |     |    |
|         | MULTIPLE DRAWER FRONTS  | REF. NO      | WIDTH     | HEIGHT | QTY |    |
|         |                         |              |           |        |     | 0  |
|         |                         |              |           |        |     | 0  |
|         |                         |              |           |        |     | 0  |
|         |                         |              |           |        |     | 0  |
|         | APPLIED END PANELS      | THICKNESS    | WIDTH     | HEIGHT | QTY |    |
|         | Left Applied End Panel  | •            |           |        | 0   | 0  |
| 3C30-24 | Right Applied End Panel | 3/4          | 23 1/4    | 34 1/2 | 1   | 1  |

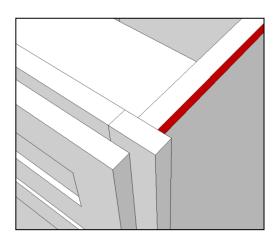

**IMPORTANT:** The total finished width of the cabinet is typically the width of the face frame however, if you are installing applied end panels (refer to quantities in Cell H91 and H92), and if the thickness of the applied end panels extends beyond the face frame stiles, then the finished width of the cabinet will be measured from the outer surfaces of the applied end panels.

Cell H92 Enter 0 if an applied end panel is not required.

|         | DOORS, DRAWER FRONTS & APPLIED END PANELS |           |        |        | CLEAR |   |
|---------|-------------------------------------------|-----------|--------|--------|-------|---|
|         | TYPE OF CABINET OPENING                   | REF. NO   | WIDTH  | HEIGHT | QTY   |   |
| BC30-20 | Drawer Front                              | 1         | 21 3/4 | 5 3/4  | 1     | 1 |
| BC30-21 | Door                                      | 2         | 21 3/4 | 19 3/4 | 1     | 1 |
| BC30-22 | Drawer Front                              | 3         | 21 1/4 | 5 3/4  | 1     | 1 |
| BC30-23 | Door                                      | 4         | 21 1/4 | 19 3/4 | 1     | 1 |
|         |                                           |           |        |        |       |   |
|         |                                           |           |        |        |       |   |
|         |                                           |           |        |        |       |   |
|         | MULTIPLE DRAWER FRONTS                    | REF. NO   | WIDTH  | HEIGHT | QTY   |   |
|         |                                           |           |        |        |       | 0 |
|         |                                           |           |        |        |       | 0 |
|         |                                           |           |        |        |       | 0 |
|         |                                           |           |        |        |       | 0 |
|         | APPLIED END PANELS                        | THICKNESS | WIDTH  | HEIGHT | QTY   |   |
|         | Left Applied End Panel                    |           |        | •      | 0     | 0 |
|         | Right Applied End Panel                   | `         |        |        | 0     | 0 |

• Cell H92 Enter 1, if an applied end panel is required.

**IMPORTANT**: The total finished width of the cabinet is typically the width of the face frame however, if you are installing applied end panels (refer to Cell H91 and H92), and if the thickness of the applied end panels extends beyond the face frame stiles, then the finished width of the cabinet will be measured from the outer surfaces of the applied end panels.

**CAUTION:** If this cell is ORANGE, verify your "Applied End Panel" settings in Cell H92 and E92. If these settings are correct, disregard this caution advisory.

# Adjust Width of Applied End Panels

 Cell S78 This setting enables you to increase the width of the LEFT applied end panel to accommodate scribes against adjoining walls, or to support a variety of joinery options with the face frame stiles.

| SIZE OF CABINET OPENINGS |          | DEPTH  | 23     |
|--------------------------|----------|--------|--------|
| CABINET LOCATION         | REF. NO. | WIDTH  | HEIGHT |
| Left - Top               | 1        | 22     | 6      |
| Left - Bottom            | 2        | 22     | 20     |
| Right - Top              | 3        | 21 1/2 | 6      |
| Right - Bottom           | 4        | 21 1/2 | 20     |
|                          |          |        |        |
|                          |          |        |        |
|                          |          |        |        |
|                          |          |        |        |
|                          |          |        |        |
|                          |          |        |        |
|                          |          |        |        |
|                          |          |        |        |
|                          |          |        |        |
|                          |          |        |        |
|                          |          |        |        |
|                          |          |        |        |

| SET-UP VALUES          |         |  |  |  |
|------------------------|---------|--|--|--|
| DOORS<br>DRAWER FRONTS | OVERLAY |  |  |  |
| Left Stile             | 3/4     |  |  |  |
| Right Stile            | 3/4     |  |  |  |
| Center Stile/Mullion   | 1/2     |  |  |  |
| Top Rail               | 3/4     |  |  |  |
| Bottom Rail            | 3/4     |  |  |  |
| Center Rail            | 1/2     |  |  |  |
| Ignore this setting 🔪  | 1/8     |  |  |  |
| Door Gap               | 1/8     |  |  |  |
| Door Thickness         | 3/4     |  |  |  |
| APPLIED END PANELS     |         |  |  |  |
| Left Width Adjust      | 0       |  |  |  |
| Left Height Adjust     | 0       |  |  |  |
| Right Width Adjust     | 0       |  |  |  |
| Right Height Adjust    | 0       |  |  |  |
| DRAWER BOXES           |         |  |  |  |
| Side Clearance         | 1/2     |  |  |  |

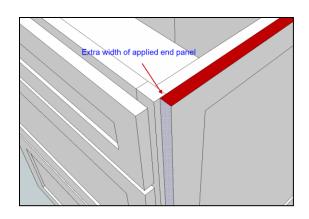

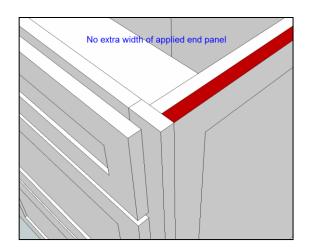

If you enter 0 in this setting, the width of the applied end panel is measured from the back surface of the face frame stile to the back edge of the cabinet. If you enter a dimension that is larger than 0, the width of the applied end panel will increase by the amount entered.

By adjusting this setting in conjunction with the face frame stile scribe settings (refer to Cells N19 and N20), you can create mitered joints, or a variety of revealed edge designs.

**EXAMPLE:** If you want to miter the front edge of the applied end panel to the face frame stile, and if the thickness of the applied end panel is 3/4, you would enter 3/4 in this setting, and also enter 3/4 for the face frame stile scribe. This will enable you to miter the edge of the applied end panel and the stile at 45 degrees.

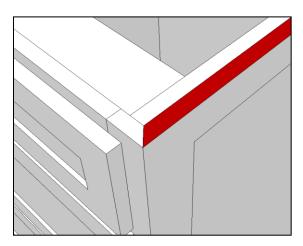

#### Adjust Height of Applied End Panels

• Cell S79 This setting enables you to increase the height of the LEFT applied end panel relative to the length of the face frame stile.

| SIZE OF CABINET OPENINGS |          | DEPTH  | 23     |
|--------------------------|----------|--------|--------|
| CABINET LOCATION         | REF. NO. | WIDTH  | HEIGHT |
| Left - Top               | 1        | 22     | 6      |
| Left - Bottom            | 2        | 22     | 20     |
| Right - Top              | 3        | 21 1/2 | 6      |
| Right - Bottom           | 4        | 21 1/2 | 20     |
|                          |          |        |        |
|                          |          |        |        |
|                          |          |        |        |
|                          |          |        |        |
|                          |          |        |        |
|                          |          |        |        |
|                          |          |        |        |
|                          |          |        |        |
|                          |          |        |        |
|                          |          |        |        |
|                          |          |        |        |

| SET-UP VALUES          |         |  |  |
|------------------------|---------|--|--|
| DOORS<br>DRAWER FRONTS | OVERLAY |  |  |
| Left Stile             | 3/4     |  |  |
| Right Stile            | 3/4     |  |  |
| Center Stile/Mullion   | 1/2     |  |  |
| Top Rail               | 3/4     |  |  |
| Bottom Rail            | 3/4     |  |  |
| Center Rail            | 1/2     |  |  |
| Ignore this setting    | 1/8     |  |  |
| Door Gap               | 1/8     |  |  |
| Door Thickness 🔪       | 3/4     |  |  |
| APPLIED END PANELS     |         |  |  |
| Left Width Adjust      | 0       |  |  |
| Left Height Adjust     | 0       |  |  |
| Right Width Adjust     | 0       |  |  |
| Right Height Adjust    | 0       |  |  |
| DRAWER BOXES           |         |  |  |
| Side Clearance         | 1/2     |  |  |

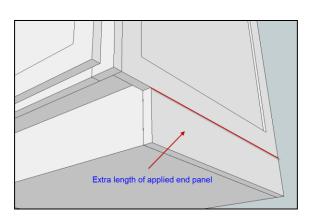

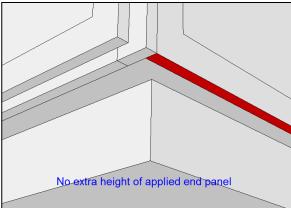

**EXAMPLE:** If you enter 0, the height of the applied end panel will equal the length of the face frame stile. If you enter a dimension that is larger than 0, the height of the applied end panel will increase by the amount entered. If you enter a negative value, the height of the applied end panel will decrease by the amount entered.

 Cell S80 This setting enables you to increase the width of the RIGHT applied end panel to accommodate scribes against adjoining walls, or to support a variety of joinery options with the face frame stiles.

| SIZE OF CABINET OF | PENINGS  | DEPTH  | 23     |
|--------------------|----------|--------|--------|
| CABINET LOCATION   | REF. NO. | WIDTH  | HEIGHT |
| Left - Top         | 1        | 22     | 6      |
| Left - Bottom      | 2        | 22     | 20     |
| Right - Top        | 3        | 21 1/2 | 6      |
| Right - Bottom     | 4        | 21 1/2 | 20     |
|                    |          |        |        |
|                    |          |        |        |
|                    |          |        |        |
|                    |          |        |        |
|                    |          |        |        |
|                    |          |        |        |
|                    |          |        |        |
|                    |          |        |        |
|                    |          |        |        |
|                    |          |        |        |
|                    |          |        |        |
|                    |          |        |        |

| SET-UP VALUES          |         |  |  |  |
|------------------------|---------|--|--|--|
| DOORS<br>DRAWER FRONTS | OVERLAY |  |  |  |
| Left Stile             | 3/4     |  |  |  |
| Right Stile            | 3/4     |  |  |  |
| Center Stile/Mullion   | 1/2     |  |  |  |
| Top Rail               | 3/4     |  |  |  |
| Bottom Rail            | 3/4     |  |  |  |
| Center Rail            | 1/2     |  |  |  |
| Ignore this setting    | 1/8     |  |  |  |
| Door Gap               | 1/8     |  |  |  |
| Door Thickness         | 3/4     |  |  |  |
| APPLIED END PANELS     | •       |  |  |  |
| Left Width Adjust      | 0       |  |  |  |
| Left Height Adjust     | 0       |  |  |  |
| Right Width Adjust     | 0       |  |  |  |
| Right Height Adjust    | 0       |  |  |  |
| DRAWER BOXES           |         |  |  |  |
| Side Clearance         | 1/2     |  |  |  |

If you enter 0 in this setting, the width of the applied end panel is measured from the back surface of the face frame stile to the back edge of the cabinet. If you enter a dimension that is larger than 0, the width of the applied end panel will increase by the amount entered.

By adjusting this setting in conjunction with the face frame stile scribe settings (refer to Cells N19 and N20), you can create mitered joints, or a variety of revealed edge designs.

**EXAMPLE:** If you want to miter the front edge of the applied end panel to the face frame stile, and if the thickness of the applied end panel is 3/4, you would enter 3/4 in this setting, and also enter 3/4 for the face frame stile scribe. This will enable you to miter the edge of the applied end panel and the stile at 45 degrees.

• **Cell S81** This setting enables you to increase the height of the RIGHT applied end panel relative to the length of the face frame stile.

| SIZE OF CABINET O | SIZE OF CABINET OPENINGS |        | 23     |
|-------------------|--------------------------|--------|--------|
| CABINET LOCATION  | REF. NO.                 | WIDTH  | HEIGHT |
| Left - Top        | 1                        | 22     | 6      |
| Left - Bottom     | 2                        | 22     | 20     |
| Right - Top       | 3                        | 21 1/2 | 6      |
| Right - Bottom    | 4                        | 21 1/2 | 20     |
|                   |                          |        |        |
|                   |                          |        |        |
|                   |                          |        |        |
|                   |                          |        |        |
|                   |                          |        |        |
|                   |                          |        |        |
|                   |                          |        |        |
|                   |                          |        |        |
|                   |                          |        |        |
|                   |                          |        |        |
|                   |                          |        |        |
|                   |                          |        |        |

| SET-UP VALUES        |         |  |  |  |
|----------------------|---------|--|--|--|
| DOORS                | OVERLAY |  |  |  |
| DRAWER FRONTS        |         |  |  |  |
| Left Stile           | 3/4     |  |  |  |
| Right Stile          | 3/4     |  |  |  |
| Center Stile/Mullion | 1/2     |  |  |  |
| Top Rail             | 3/4     |  |  |  |
| Bottom Rail          | 3/4     |  |  |  |
| Center Rail          | 1/2     |  |  |  |
| Ignore this setting  | 1/8     |  |  |  |
| Door Gap             | 1/8     |  |  |  |
| Door Thickness       | 3/4     |  |  |  |
| APPLIED END PANELS   |         |  |  |  |
| Left Width Adjust    | 0       |  |  |  |
| Left Height Adjust   | 0       |  |  |  |
| Right Width Adjust   | 0       |  |  |  |
| Right Height Adjust  | 0       |  |  |  |
| DRAWER BOXES         |         |  |  |  |
| Side Clearance       | 1/2     |  |  |  |

**EXAMPLE:** If you enter 0, the height of the applied end panel will equal the length of the face frame stile. If you enter a dimension that is larger than 0, the height of the applied end panel will increase by the amount entered. If you enter a negative value, the height of the applied end panel will decrease by the amount entered.

## **Drawer Boxes**

 Cell S83 Enter the amount of side clearance that is required for the drawer boxes and/or pullouts. This setting affects the width of the drawer boxes and pullouts in Cells E96-E101.

**EXAMPLE:** If the width of the cabinet opening is 20 inches, if you enter 1/2 inch, the width of the drawer box will be 19 inches.

| SIZE OF CABINET O | PENINGS  | DEPTH  | 23     |
|-------------------|----------|--------|--------|
| CABINET LOCATION  | REF. NO. | WIDTH  | HEIGHT |
| Left - Top        | 1        | 22     | 6      |
| Left - Bottom     | 2        | 22     | 20     |
| Right - Top       | 3        | 21 1/2 | 6      |
| Right - Bottom    | 4        | 21 1/2 | 20     |
|                   |          |        |        |
|                   |          |        |        |
|                   |          |        |        |
|                   |          |        |        |
|                   |          |        |        |
|                   |          |        |        |
|                   |          |        |        |
|                   |          |        |        |
|                   |          |        |        |
|                   |          |        |        |
|                   |          |        |        |
|                   |          |        |        |

| SET-UP VALUES        |         |  |  |  |
|----------------------|---------|--|--|--|
| SET-UP VALU          | JE 5    |  |  |  |
| DOORS                | OVERLAY |  |  |  |
| DRAWER FRONTS        | OVERLAT |  |  |  |
| Left Stile           | 3/4     |  |  |  |
| Right Stile          | 3/4     |  |  |  |
| Center Stile/Mullion | 1/2     |  |  |  |
| Top Rail             | 3/4     |  |  |  |
| Bottom Rail          | 3/4     |  |  |  |
| Center Rail          | 1/2     |  |  |  |
| Ignore this setting  | 1/8     |  |  |  |
| Door Gap             | 1/8     |  |  |  |
| Door Thickness       | 3/4     |  |  |  |
| APPLIED END PANELS   |         |  |  |  |
| Left Width Adjust    | 0       |  |  |  |
| Left Height Adjust   | 0       |  |  |  |
| Right Width Adjust   | 0       |  |  |  |
| Right Height Adjust  | 0       |  |  |  |
| DRAWER BOXES         | 4       |  |  |  |
| Side Clearance       | 1/2     |  |  |  |

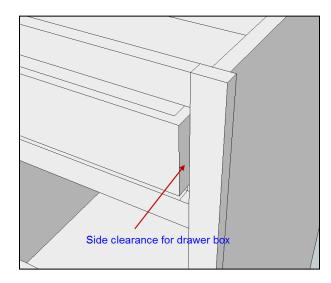

## Multiple Drawer Fronts in a Single Cabinet Opening

• Cell C85 If you need to install multiple drawer fronts in a single cabinet opening, use the spaces below to manually list the requirements.

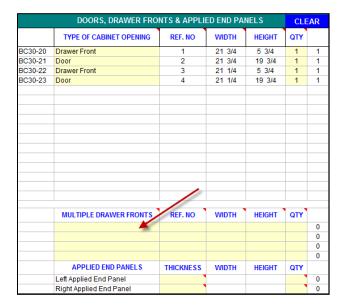

**EXAMPLE:** If you have a single cabinet opening and you want to install several drawers into this opening, then you will manually list the width, height and quantity of each drawer front.

**NOTE:** The cutlist will not include center rails between these drawer fronts.

**CAUTION:** These are manual calculations. Be careful to make sure the width is compatible with the cabinet opening size, and your overlay/inset requirements.

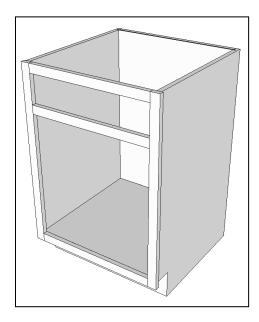

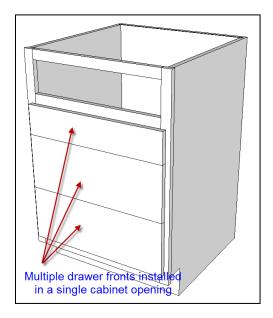

• Cell E85 The "Ref No." identifies the cabinet location to install the multiple drawer fronts. Refer to Cells M68-M83 and use the "Ref No." that corresponds to the desired cabinet opening location.

|         | DOORS, DRAWER FRONTS & APPLIED END PANELS |           |        |        | CLE | AR |
|---------|-------------------------------------------|-----------|--------|--------|-----|----|
|         | TYPE OF CABINET OPENING                   | REF. NO   | WIDTH  | HEIGHT | QTY |    |
| BC30-20 | Drawer Front                              | 1         | 21 3/4 | 5 3/4  | 1   | 1  |
| BC30-21 | Door                                      | 2         | 21 3/4 | 19 3/4 | 1   | 1  |
| BC30-22 | Drawer Front                              | 3         | 21 1/4 | 5 3/4  | 1   | 1  |
| BC30-23 | Door                                      | 4         | 21 1/4 | 19 3/4 | 1   | 1  |
|         |                                           |           |        |        |     |    |
|         |                                           |           |        |        |     |    |
|         |                                           |           |        |        |     |    |
|         |                                           |           |        |        |     |    |
|         |                                           |           |        |        |     |    |
|         |                                           |           |        |        |     |    |
|         |                                           |           |        |        |     |    |
|         |                                           |           |        |        |     |    |
|         |                                           |           | /      |        |     |    |
|         |                                           |           |        |        |     |    |
|         | MULTIPLE DRAWER FRONTS                    | REF. NO   | WIDTH  | HEIGHT | QTY |    |
|         |                                           | ×         |        |        |     | 0  |
|         |                                           |           |        |        |     | 0  |
|         |                                           |           |        |        |     | 0  |
|         |                                           |           |        |        |     | 0  |
|         | APPLIED END PANELS                        | THICKNESS | WIDTH  | HEIGHT | QTY |    |
|         | Left Applied End Panel                    | 1         |        |        | 1   | 0  |
|         | Right Applied End Panel                   | `         |        |        | •   | 0  |

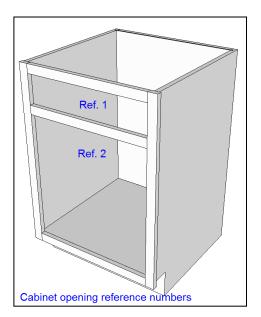

Cell F85 If you need to install multiple drawers in a single cabinet opening, enter the width
of the drawer fronts.

|         | DOORS, DRAWER FRONTS & APPLIED END PANELS |           |        |        | CLE | CLEAR |  |
|---------|-------------------------------------------|-----------|--------|--------|-----|-------|--|
|         | TYPE OF CABINET OPENING                   | REF. NO   | WIDTH  | HEIGHT | QTY |       |  |
| BC30-20 | Drawer Front                              | 1         | 21 3/4 | 5 3/4  | 1   | 1     |  |
| BC30-21 | Door                                      | 2         | 21 3/4 | 19 3/4 | 1   | 1     |  |
| BC30-22 | Drawer Front                              | 3         | 21 1/4 | 5 3/4  | 1   | 1     |  |
| BC30-23 | Door                                      | 4         | 21 1/4 | 19 3/4 | 1   | 1     |  |
|         |                                           |           |        |        |     |       |  |
|         |                                           |           |        |        |     |       |  |
|         |                                           |           |        |        |     |       |  |
|         |                                           |           |        |        |     |       |  |
|         |                                           |           |        |        |     |       |  |
|         | MULTIPLE DRAWER FRONTS                    | REF. NO   | WIDTH  | HEIGHT | QTY |       |  |
|         |                                           |           | -      |        |     | 0     |  |
|         |                                           |           |        |        |     | 0     |  |
|         |                                           |           |        |        |     | 0     |  |
|         |                                           |           |        |        |     | 0     |  |
|         | APPLIED END PANELS                        | THICKNESS | WIDTH  | HEIGHT | QTY |       |  |
|         | Left Applied End Panel                    | `         |        |        | 1   | 0     |  |
|         | Right Applied End Panel                   | •         |        |        | •   | 0     |  |

**CAUTION:** These are manual calculations. Be careful to make sure the width is compatible with the cabinet opening size, and your overlay/inset requirements.

• Cell G85 If you need to install multiple drawers in a single cabinet opening, enter the height of the drawer fronts.

|         | DOORS, DRAWER FRO       | NTS & APPLII | ED END PAI | NELS   | CLE | AR |
|---------|-------------------------|--------------|------------|--------|-----|----|
|         | TYPE OF CABINET OPENING | REF. NO      | WIDTH      | HEIGHT | QTY |    |
| BC30-20 | Drawer Front            | 1            | 21 3/4     | 5 3/4  | 1   | 1  |
| BC30-21 | Door                    | 2            | 21 3/4     | 19 3/4 | 1   | 1  |
| BC30-22 | Drawer Front            | 3            | 21 1/4     | 5 3/4  | 1   | 1  |
| BC30-23 | Door                    | 4            | 21 1/4     | 19 3/4 | 1   | 1  |
|         |                         |              |            |        |     |    |
|         |                         |              |            |        |     |    |
|         | MULTIPLE DRAWER FRONTS  | REF. NO      | WIDTH      | HEIGHT | QTY |    |
|         |                         |              |            | K      |     | 0  |
|         |                         |              |            |        |     | 0  |
|         |                         |              |            |        |     | 0  |
|         |                         |              |            |        |     | 0  |
|         | APPLIED END PANELS      | THICKNESS    | WIDTH      | HEIGHT | QTY |    |
|         | Left Applied End Panel  |              |            |        | •   | 0  |
|         | Right Applied End Panel | •            |            |        | •   | 0  |

**CAUTION:** These are manual calculations. Be careful to make sure the heights and quantities, overlays, and gap spacing between the drawer fronts will fit the cabinet opening.

• Cell H85 If multiple drawer fronts will be installed in a single cabinet opening, enter the quantity of drawer fronts that will be installed.

|         | DOORS, DRAWER FRONTS & APPLIED END PANELS |           |        |        | CLE | AR |
|---------|-------------------------------------------|-----------|--------|--------|-----|----|
|         | TYPE OF CABINET OPENING                   | REF. NO   | WIDTH  | HEIGHT | QTY |    |
| BC30-20 | Drawer Front                              | 1         | 21 3/4 | 5 3/4  | 1   | 1  |
| BC30-21 | Door                                      | 2         | 21 3/4 | 19 3/4 | 1   | 1  |
| BC30-22 | Drawer Front                              | 3         | 21 1/4 | 5 3/4  | 1   | 1  |
| BC30-23 | Door                                      | 4         | 21 1/4 | 19 3/4 | 1   | 1  |
|         |                                           |           |        | \      |     |    |
|         |                                           |           |        | /      |     |    |
|         | MULTIPLE DRAWER FRONTS                    | REF. NO   | WIDTH  | HEIGHT | QTY |    |
|         |                                           |           |        |        |     | 0  |
|         |                                           |           |        |        |     | 0  |
|         |                                           |           |        |        |     | 0  |
|         |                                           |           |        |        |     | 0  |
|         | APPLIED END PANELS                        | THICKNESS | WIDTH  | HEIGHT | QTY |    |
|         | Left Applied End Panel                    | `         |        |        | 1   | 0  |
|         | Right Applied End Panel                   | 1         |        |        |     | 0  |

**CAUTION:** Make sure that the total quantity and height of the drawer fronts do not exceed the height of the cabinet opening.

# **Drawer Boxes & Roll-Out Trays**

• Cell C95 For each of the cabinet openings, use the drop-down menu to choose either "Drawer Box" or "Roll-Out Tray", or you can enter your own description.

| DRAWER BOXES & ROLL-OUT TRAYS |            |         |       |       |        |     | AR |
|-------------------------------|------------|---------|-------|-------|--------|-----|----|
|                               | TYPE       | REF. NO | WIDTH | DEPTH | HEIGHT | QTY |    |
| BC30-24                       | Drawer Box | 1       | 21    | 22    | 4      | 1   | 1  |
|                               |            |         |       |       |        |     | 0  |
|                               |            |         |       |       |        |     | 0  |
|                               |            |         |       |       |        |     | 0  |
|                               |            |         |       |       |        |     | 0  |
|                               |            |         |       |       |        |     | 0  |

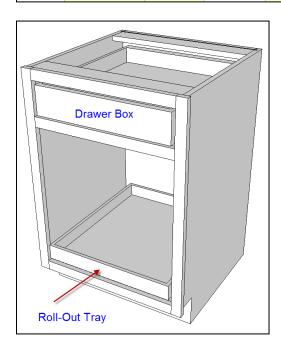

Cell D95 The "Ref No." identifies the location to install the drawer boxes/roll-out trays.
 Refer to Cell M68-M83 and use the "Ref No." that corresponds to the desired cabinet opening location.

| DRAWER BOXES & ROLL-OUT TRAYS |            |         |       |       |        | CLE | AR |
|-------------------------------|------------|---------|-------|-------|--------|-----|----|
|                               | TYPE       | REF. NO | WIDTH | DEPTH | HEIGHT | QTY |    |
| BC30-24                       | Drawer Box | 1       | 21    | 22    | 4      | 1   | 1  |
|                               |            |         |       |       |        |     | 0  |
|                               |            |         |       |       |        |     | 0  |
|                               |            |         |       |       |        |     | 0  |
|                               |            |         |       |       |        |     | 0  |
|                               |            |         |       |       |        |     | 0  |

Cell E95 The width of the drawer boxes/roll-out trays are calculated automatically. The
calculation is based on the width of the face frame opening minus the Drawer Box "Side
Clearance" setting in Cell S83.

| DRAWER BOXES & ROLL-OUT TRAYS |            |         |       |       |        |     | AR |
|-------------------------------|------------|---------|-------|-------|--------|-----|----|
|                               | TYPE       | REF. NO | WIDTH | DEPTH | HEIGHT | QTY |    |
| BC30-24                       | Drawer Box | 1       | 21    | 22    | 4      | 1   | 1  |
|                               |            |         | _     |       |        |     | 0  |
|                               |            |         |       |       |        |     | 0  |
|                               |            |         |       |       |        |     | 0  |
|                               |            |         |       |       |        |     | 0  |
|                               |            |         |       |       |        |     | 0  |

• Cell F95 Enter the desired depth of the drawer box or roll-out tray. The depth cannot exceed the maximum depth of the cabinet opening in Cell O66.

| DRAWER BOXES & ROLL-OUT TRAYS |            |         |       |       |        | CLE | AR |
|-------------------------------|------------|---------|-------|-------|--------|-----|----|
|                               | TYPE       | REF. NO | WIDTH | DEPTH | HEIGHT | QTY |    |
| BC30-24                       | Drawer Box | 1       | 21    | 22    | 4      | 1   | 1  |
|                               |            |         |       |       |        |     | 0  |
|                               |            |         |       |       |        |     | 0  |
|                               |            |         |       |       |        |     | 0  |
|                               |            |         |       |       |        |     | 0  |
|                               |            |         |       |       |        |     | 0  |

If you are installing "overlay" drawer fronts, the maximum depth of the cabinet opening is measured from the inside surface of the back panel to the OUTSIDE surface of the face frame.

If you are installing "inset" drawer fronts, the maximum depth of the cabinet opening is measured from the inside surface of the back panel to the INSIDE surface of the face frame.

• Cell G95 Enter the desired height of the drawer boxes or roll-out trays.

|         | DRAWER BOXES & ROLL-OUT TRAYS |         |       |       |                 |     |   |
|---------|-------------------------------|---------|-------|-------|-----------------|-----|---|
|         | TYPE                          | REF. NO | WIDTH | DEPTH | HEIGHT          | QTY |   |
| BC30-24 | Drawer Box                    | 1       | 21    | 22    | 4               | 1   | 1 |
|         |                               |         |       |       | N.              |     | 0 |
|         |                               |         |       |       | and the same of |     | 0 |
|         |                               |         |       |       |                 |     | 0 |
|         |                               |         |       |       |                 |     | 0 |
|         |                               |         |       |       |                 |     | 0 |

Make sure that the total quantity and height of all drawer boxes and roll-out trays that are installed in a single cabinet opening do not exceed the height of the cabinet opening.

**EXAMPLE:** If the height of the cabinet opening is 10 inches, and you try to install 2 drawer boxes that are 6 inches high, the boxes will not fit into the cabinet opening.

 Cell H95 Enter the quantity of drawer boxes or roll-out trays that will be installed in the cabinet opening.

| DRAWER BOXES & ROLL-OUT TRAYS |            |         |       |       |        |     | AR |
|-------------------------------|------------|---------|-------|-------|--------|-----|----|
|                               | TYPE       | REF. NO | WIDTH | DEPTH | HEIGHT | QTY |    |
| BC30-24                       | Drawer Box | 1       | 21    | 22    | 4      | _ 1 | 1  |
|                               |            |         |       |       |        |     | 0  |
|                               |            |         |       |       |        |     | 0  |
|                               |            |         |       |       |        |     | 0  |
|                               |            |         |       |       |        |     | 0  |
|                               |            |         |       |       |        |     | 0  |

Make sure that the total quantity and height of all drawer boxes and pullouts that are installed in a single cabinet opening does not exceed the height of the cabinet opening.

**EXAMPLE:** If the height of the cabinet opening is 10 inches, and you try to install 2 drawer boxes that are 6 inches high, the boxes will not fit into the cabinet opening.

#### List of Materials

CabinetCRUNCHER will automatically calculate the total quantity of all materials used on the cutlist.

Cell E104 Board Foot Calculation:

| MATERIALS        |                       |       | MASTE         |        |                |         |
|------------------|-----------------------|-------|---------------|--------|----------------|---------|
| THICK<br>(WIDTH) | MATERIAL              | TYPE  | BOARD<br>FEET | SHEETS | LINEAL<br>FEET | COST    |
| 3/4              | Cherry                | Solid | 2.6           |        |                | \$20.53 |
| 3/4              | Birch Ply             | Sheet |               | 1.2    |                | \$75.82 |
| 1/4              | Birch Ply             | Sheet |               | 0.3    |                | \$9.51  |
|                  |                       |       |               |        |                |         |
|                  | OTHER ITEMS/MATERIALS |       |               | QTY    | UNIT COST      |         |
|                  |                       |       |               |        |                | \$0.00  |
|                  |                       |       |               |        |                | \$0.00  |
|                  |                       |       |               |        |                | \$0.00  |

For any material that is less than 1 inch thick, the board foot calculation automatically rounds the material up to 1 inch thick. For example, if your face frame uses 3/4 thick material, the board foot calculation will round up to 1 inch (equivalent to 4/4 stock).

For any material that is greater than 1 inch thick, the board foot calculation will round that particular material up to the next higher 1/4 thickness. For example, if you are using 1 inch material, the board foot calculation will round up to 1 1/4 (equivalent to 5/4 stock).

Cell H104 - Available in Professional Version Only: The cost for all materials on this
cutlist is based on your settings on the Materials Set-Up List.

|                  | MATERIALS             |       |               |        | MASTER LIST    |         |  |
|------------------|-----------------------|-------|---------------|--------|----------------|---------|--|
| THICK<br>(WIDTH) | MATERIAL              | ТҮРЕ  | BOARD<br>FEET | SHEETS | LINEAL<br>FEET | COST    |  |
| 3/4              | Cherry                | Solid | 2.6           |        |                | \$20.53 |  |
| 3/4              | Birch Ply             | Sheet |               | 1.2    |                | \$75.82 |  |
| 1/4              | Birch Ply             | Sheet |               | 0.3    |                | \$9.51  |  |
|                  |                       |       |               |        |                |         |  |
|                  | OTHER ITEMS/MATERIALS |       |               | QTY    | UNIT COST      |         |  |
|                  |                       |       |               |        |                | \$0.00  |  |
|                  |                       |       |               |        |                | \$0.00  |  |
|                  |                       |       |               |        |                | \$0.00  |  |

**IMPORTANT:** Make sure all materials listed in this section are included on the Master Materials List. If the material and thickness combination, and its associated cost is not included on the Master Materials List, the material cost will not be calculated. To add materials on the Master Materials List, click the **"MASTER LIST"** button.

**EXAMPLE:** If the cutlist includes 3/4 inch thick Birch plywood, but you did not add the 3/4 inch thick Birch plywood with its price on the Master Materials List, then the cost shown on the cutlist will be \$0.00.

• Cell B113 If desired, use the space below to manually add additional materials.

|                  | MATERIALS   |            |               |        | MASTER LIST    |         |
|------------------|-------------|------------|---------------|--------|----------------|---------|
| THICK<br>(WIDTH) | MATERIAL    | TYPE       | BOARD<br>FEET | SHEETS | LINEAL<br>FEET | COST    |
| 3/4              | Cherry      | Solid      | 2.6           |        |                | \$20.53 |
| 3/4              | Birch Ply   | Sheet      |               | 1.2    |                | \$75.82 |
| 1/4              | Birch Ply   | Sheet      |               | 0.3    |                | \$9.51  |
|                  | OTHER ITEMS | /MATERIALS |               | QTY    | UNIT COST      |         |
|                  |             |            |               |        |                | \$0.00  |
|                  |             | _          |               |        |                | \$0.00  |
|                  |             |            |               |        |                | \$0.00  |

#### Link to the Master Materials List

• Click "MASTER LIST" to go to the "Master Materials List". This will enable you to update your material prices, or add additional materials whenever needed.

| MATERIALS        |                       |       | MASTE         |        |                |         |
|------------------|-----------------------|-------|---------------|--------|----------------|---------|
| THICK<br>(WIDTH) | MATERIAL              | ТҮРЕ  | BOARD<br>FEET | SHEETS | LINEAL<br>FEET | COST    |
| 3/4              | Cherry                | Solid | 1.5           |        |                | \$11.91 |
| 3/4              | Birch Ply             | Sheet |               | 0.7    |                | \$46.05 |
| 1/4              | Birch Ply             | Sheet |               | 0.2    |                | \$5.83  |
|                  | OTHER ITEMS/MATERIALS |       |               | QTY    | UNIT COST      |         |
|                  |                       |       |               |        |                | \$0.00  |
|                  |                       |       |               |        |                | \$0.00  |
|                  |                       |       |               |        |                | \$0.00  |

### **Hardware**

 Cell B119 Use the drop-down list to select hardware items from your MASTER HARDWARE LIST.

| HARDWARE                                                 | MASTE | CLEAR |         |
|----------------------------------------------------------|-------|-------|---------|
| ITEM                                                     | QTY   | TOTAL | COST    |
| Modul 100 Degree Hinge Full Overlay / Self-Closing       | 4     | 4     | \$9.76  |
| Tandem 562H - Full Ext 22" w/ Locking Device + Blumotion | 2     | 2     | \$30.30 |
|                                                          |       |       |         |

**IMPORTANT:** Make sure all hardware listed in this section are included on the **"Master Hardware List"**. If the hardware item and its associated cost is not included on the master list, the hardware cost for that item will not be calculated. To add hardware on the Master Hardware List, click the **"MASTER LIST"** button.

- Cell F119 Enter the total quantity of hardware items that are required for this cabinet.
- Cell G119 This is the total quantity based on the quantity selected in Column F multiplied by the quantity of cabinets in Cell K8.

| HARDWARE                                                 | MASTER LIST |       | CLEAR   |  |
|----------------------------------------------------------|-------------|-------|---------|--|
| ITEM                                                     | QTY         | TOTAL | COST    |  |
| Modul 100 Degree Hinge Full Overlay / Self-Closing       | 4           | 4     | \$9.76  |  |
| Tandem 562H - Full Ext 22" w/ Locking Device + Blumotion | 2           | 2     | \$30.30 |  |
|                                                          | 7           |       |         |  |
|                                                          |             |       |         |  |
|                                                          |             |       |         |  |
|                                                          |             |       |         |  |

• Cell H119 - Available in Professional Version Only: The cost for all hardware items on this cutlist is based on your settings on the Master Hardware List.

| HARDWARE                                                 | MASTER LIST |       | CLEAR           |  |
|----------------------------------------------------------|-------------|-------|-----------------|--|
| ITEM                                                     | QTY         | TOTAL | COST            |  |
| Modul 100 Degree Hinge Full Overlay / Self-Closing       | 4           | 4     | \$9.76          |  |
| Tandem 562H - Full Ext 22" w/ Locking Device + Blumotion | 2           | 2     | \$30.30         |  |
|                                                          |             |       | and the same of |  |
|                                                          |             |       |                 |  |
|                                                          |             |       |                 |  |
|                                                          |             |       |                 |  |

**IMPORTANT:** Make sure all hardware listed in this section are included on the Master Hardware List. If the hardware item and its associated cost is not included on the master list, the hardware cost will not be calculated. To add hardware on the Master Hardware List, click the **"MASTER LIST"** button.

**EXAMPLE:** If the cutlist includes a drawer slide but you did not add the drawer slide and its price on the HARDWARE MASTER LIST, then the cost shown on the cutlist will be \$0.00.

#### Link to the Master Hardware List

• Click "MASTER LIST" to go to the "Master Hardware List". This will enable you to update your hardware prices, or add additional hardware items whenever needed.

| HARDWARE | MASTER LIST |       | CLEAR |  |
|----------|-------------|-------|-------|--|
| ITEM     | QTY         | TOTAL | COST  |  |
|          |             |       |       |  |
|          |             |       |       |  |
|          |             |       |       |  |
|          |             |       |       |  |
|          |             |       |       |  |

## Clearing (Reset) Your Data

• Click the "CLEAR" button to remove your selections in the "Doors, Drawer Fronts & Applied End Panels" section. This will remove all the data you entered in the YELLOW cells.

|         | DOORS, DRAWER FRONTS & APPLIED END PANELS |           |        |        |     | CLEAR |  |
|---------|-------------------------------------------|-----------|--------|--------|-----|-------|--|
|         | TYPE OF CABINET OPENING                   | REF. NO   | WIDTH  | HEIGHT | ζτγ |       |  |
| BC30-17 | Drawer Front                              | 1         | 28 1/2 | 7 1/4  | 1   | 1     |  |
| BC30-18 | Door                                      | 2         | 28 1/2 | 2/ 1/4 | 1   | 1     |  |
|         |                                           |           |        |        |     |       |  |
|         |                                           |           |        |        |     |       |  |
|         |                                           |           |        |        |     |       |  |
|         |                                           |           |        |        |     |       |  |
|         |                                           |           |        |        |     |       |  |
|         |                                           |           |        |        |     |       |  |
|         |                                           |           |        |        |     |       |  |
|         |                                           |           |        |        |     |       |  |
|         |                                           |           |        |        |     |       |  |
|         |                                           |           |        |        |     |       |  |
|         |                                           |           |        |        |     |       |  |
|         |                                           |           |        |        |     |       |  |
|         |                                           |           |        |        |     |       |  |
|         | MULTIPLE DRAWER FRONTS                    | REF. NO   | WIDTH  | HEIGHT | QTY |       |  |
|         |                                           |           |        |        |     | 0     |  |
|         |                                           |           |        |        |     | 0     |  |
|         |                                           |           |        |        |     | 0     |  |
|         |                                           |           |        |        |     | 0     |  |
|         | APPLIED END PANELS                        | THICKNESS | WIDTH  | HEIGHT | QTY |       |  |
|         | Left Applied End Panel                    |           |        |        |     | 0     |  |
|         | Right Applied End Panel                   |           |        |        |     | 0     |  |

• Click the "CLEAR" button to remove your selections in the "Drawer Boxes & Roll-Out Trays" section. This will remove all the data you entered in the YELLOW cells.

| DRAWER BOXES & ROLL-OUT TRAYS |      |         |       |       | CLEAR  |     |   |
|-------------------------------|------|---------|-------|-------|--------|-----|---|
|                               | TYPE | REF. NO | WIDTH | DEPTH | HEIGHT | QTY |   |
|                               |      |         |       |       |        |     | 0 |
|                               |      |         |       |       |        |     | 0 |
|                               |      |         |       |       |        |     | 0 |
|                               |      |         |       | 10    |        |     | 0 |
|                               |      |         |       |       |        |     | 0 |
|                               |      |         |       |       |        |     | 0 |

• Click **the "CLEAR"** button to remove your selections in the "Hardware" section. This will remove all the data you entered in the YELLOW cells.